**La guía completa de la memoria**

Copyright © 1995 Kingston Technology Corporation.Todos los derechos reservados. Impreso en Alemaña. Kingston Technology y el logotipo de Kingston son marcas comerciales de Kingston Technology Corporation.

PowerPC es una marca comercial concedida bajo licencia de International Business Machines Corporation.Windows es una marca comercial de Microsoft Corporation. Todas las demás marcas comerciales y marcas registradas son propiedad de sus propietarios correspondientes.

Esta publicación puede contener errores tipográficos o técnicos. Los errores serán co-rregidos periódicamente en versiones futuras de esta publicación. Kingston se reserva el derecho de modificar el texto y las ilustraciones de este documento en cualquier momento.

#### 5 **Introducción**

¿En qué consiste la memoria?

#### **Diferencia entre memoria y almacenamiento**

¿Cuánta memoria es suficiente? Tabla de recomendaciones para la memoria Apariencia física de la memoria

#### 13

#### **Entremos en detalles**

¿De dónde viene la memoria? ¿En dónde se instala la memoria en el ordenador? Bancos de memoria y esquemas de bancos

#### 21

## **Cómo funciona la memoria**

Bits y bytes La CPU y los requisitos de memoria SIMMs de 30 contactos SIMMS de 72 contactos Memoria en tarjeta de crédito Memoria DIMM DIMMs de contorno pequeño Más información sobre la memoria específica

#### 35

### **Verificación de integridad de los datos**

Una palabra sobre el controlador de memoria Paridad Una advertencia sobre la "paridad artificial" ECC ¿Qué clases de SIMMs se utilizan en las configuraciones ECC?

## 43 **Información adicional sobre las tecnologías de memoria** Identificación de SIMMs Regeneración 3.3 voltios versus 5 voltios Módulos compuestos versus módulos no compuestos Memoria EDO DRAM sincróna Memoria caché

#### 53 **Los mercados de memoria**

Fabricantes de DRAM Cómo se vende la memoria El mercado de agentes independientes El mercado gris Lo que impulsa la demanda de memoria Elección de memoria de alta calidad Fabricantes de DRAM y números de referencias típicas

#### 61 **Información adicional sobre Kingston**

Propósito Valores centrales Cómo ponerse en contacto con Kingston

67 **Glosario**

**4**

## **INTRODUCCIÓN**

**¿EN QUÉ CONSISTE LA MEMORIA?**

чú.

**DIFERENCIA ENTRE MEMORIA Y ALMACENAMIENTO**

**¿CUÁNTA MEMORIA ES SUFICIENTE?**

**TABLA DE RECOMENDACIONES PARA LA MEMORIA**

**APARIENCIA FÍSICA DE LA MEMORIA**

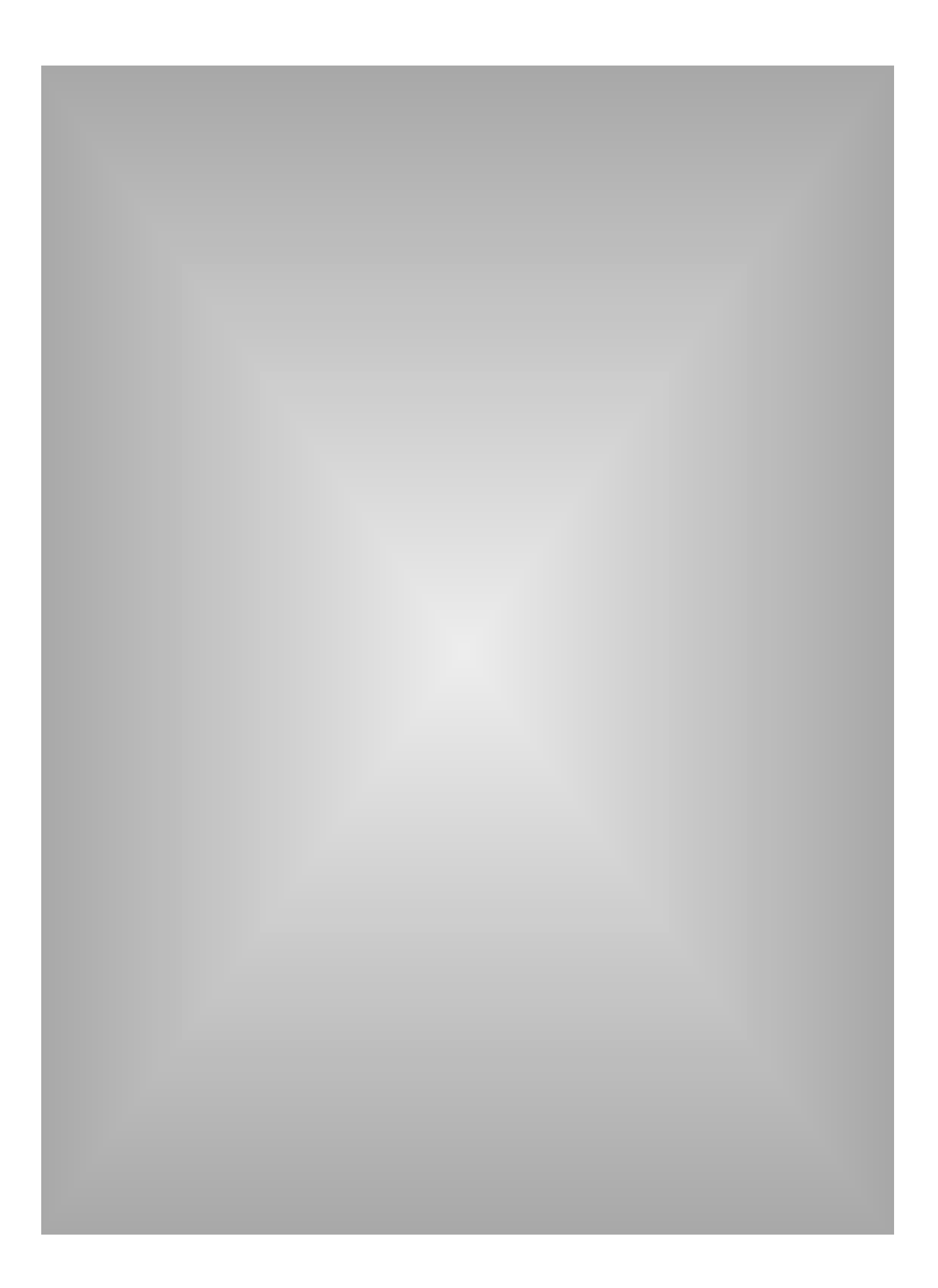

## **Introducción**

Hoy en día no importa cuánta memoria tenga su ordenador, nunca parece tener lo suficiente. Hace poco tiempo, era insólito que una ordenador personal o PC tuviera más de 1 ó 2 **megabytes** de memoria. Hoy en día, se necesitan por lo menos 4 megabytes de memoria sólo para arrancar el sistema; el uso de más de una aplicación a la vez requiere por lo menos 16 megabytes, y para obtener un rendimiento máximo se requieren de 32 a 64 megabytes o más.

Para darle una idea de cómo han cambiado las cosas en los últimos 10 años, considere el siguiente pasaje de "*Inside the IBM PC"*, escrito por Peter Norton en 1983, el cual describe los méritos del nuevo ordenador XT de IBM: "De modo que IBM ha equipado todos los XT con lo que considera ser el equipo mínimo para un ordenador personal serio. Ahora, el disco de 10 megabytes y los 128K [un octavo de un megabyte] de memoria representan la configuración mínima para una máquina seria."

Para algunas personas, la ecuación de la memoria es sencillísima: cuánta más memoria, mejor para Ud. Sin embargo, para aquellos que desean saber un poco más, la siguiente guía de referencia proporciona una visión general de lo que es la memoria y cómo funciona.

## **¿En qué consiste la memoria?**

Los que trabajan en la informática comúnmente emplean el término "memoria" para aludir a la **Random Access Memory** (memoria de acceso directo) o **RAM**. Un ordenador utiliza la memoria de acceso directo para guardar las instrucciones y los datos temporales que se necesitan para ejecutar las tareas. De esta manera, la **Central Processing Unit** (unidad central de proceso) o **CPU** puede acceder rápidamente a las instrucciones y a los datos guardados en la memoria.

Un buen ejemplo de esto es lo que sucede cuando la CPU carga en la memoria un programa de aplicación, tal como un procesador de textos o un programa de autoedición, permitiendo así que el programa de aplicación funcione con la mayor velocidad posible. En términos prácticos, esto significa que se puede hacer más trabajo en menos tiempo.

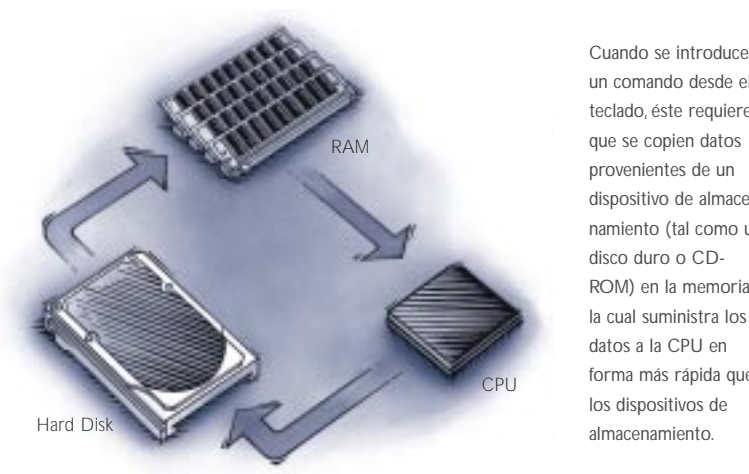

un comando desde el teclado, éste requiere que se copien datos provenientes de un dispositivo de almacenamiento (tal como un ROM) en la memoria, la cual suministra los forma más rápida que

Este concepto de "poner los datos al alcance de la CPU" es similar a lo que sucede cuando se colocan diversos archivos y documentos electrónicos en una sola carpeta o directorio de archivos del ordenador. Al hacerlo, éstos se mantienen siempre a mano y se evita la necesidad de buscarlos cada vez que Ud. los necesite.

Cuando se trabaja con una ordenador, se debe grabar el trabajo con frecuencia. La memoria del ordenador graba las modifcaciones introducidas en el documento hasta que el usuario las guarda en el disco. Si por cualquier razón se interrumpe la operación del ordenador, por ejemplo, debido a un corte de luz o a un error del sistema, se perderán todas las modificaciones realizadas que no han sido grabadas hasta ese momento.

## **La diferencia entre la memoria y el almacenamiento**

Muchas personas confunden los términos **memoria** y **almacenamiento**, especialmente cuando se trata de la cantidad que tienen de cada uno. El término "memoria" significa la cantidad de RAM instalada en la ordenador, mientras que "almacenamiento" hace referencia a la capacidad del disco duro.

Para aclarar esta confusión, se puede comparar el ordenador con una oficina que tiene una mesa de trabajo y varios archivadores.

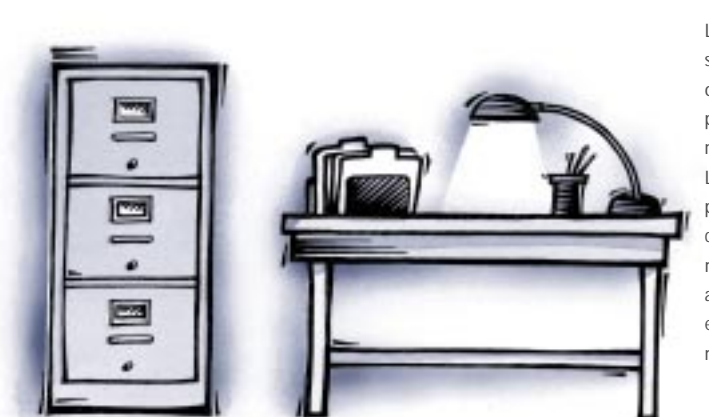

Los archivadores representan el disco duro del ordenador, el cual proporciona el almacenamiento masivo. La mesa de trabajo representa la memoria, la cual le ofrece un acceso rápido y fácil a los archivos con los que está trabajando en un momento determinado.

Otra diferencia importante entre la memoria y el almacenamiento consiste en que la información almacenada en el disco duro permanece intacta cuando se apaga el ordenador. En cambio, el contenido de la memoria queda borrado cuando se apaga el ordenador (como si se tiraran a la basura todos los archivos encontrados en la mesa de trabajo al final del día).

### **¿Cuánta memoria es suficiente?**

La cantidad correcta de memoria varía de acuerdo con el tipo de trabajo que Ud. haga y con el tipo de aplicaciones que utilice. Hoy en día, se puede trabajar con los procesadores de textos y las hojas de cálculo con un sistema de 12 megabytes. Sin embargo, los programadores de software y de sistemas operativos ya consideran que un sistema de 32megabytes representa la configuración mínima. Los sistemas utilizados en las artes gráficas, la publicación de libros y multimedia requieren por lo menos 64 megabytes de memoria, y es común que tales sistemas cuenten con por lo menos 128 megabytes o más.

**Tal vez Ud. ya haya experimentado lo inconveniente que es trabajar con un sistema que carece de suficiente memoria. Los programas se ejecutan lentamente,se producen errores frecuentes de memoria y a veces no se puede lanzar una aplicación sin primero cerrar otra. En cambio, cuando se cuenta con suficiente memoria, se pueden hacer varias tareas a la vez, tales como imprimir un documento mientras se trabaja con otro, y es posible mantener varias aplicaciones abiertas.**

| $32 - 48MB$<br>$12 - 24MB$<br>$24 - 32MB$                                                                                                    | $24 - 32MB$<br>$32 - 48MB$<br>$48 - 64MB$                                                                                                    | 96 - 256MB<br>$48 - 64MB$<br>$64 - 96MB$                                                                                                    | $16 - 24MB$<br>$24 - 32MB$<br>$32 - 48MB$                                                                                                    | $64 - 96MB$<br>$32 - 48MB$<br>$48 - 64MB$                                                                                                    | $128 - 256MB$<br>$96 - 128MB$<br>$64 - 96MB$                                                                                                    | $32 - 40MB$<br>$40 - 48MB$<br>$48 - 64MB$                                                                                                    | $32 - 48MB$<br>$48 - 64MB$<br>$64 - 96MB$                                                                                                    | $128 - 256MB$<br>$96 - 128MB$<br>$64 - 96MB$                                                                                                    | $12 - 24MB$<br>$24 - 32MB$<br>$32 - 48MB$                                                                                                    | $48 - 64MB$<br>$24 - 32MB$<br>$32 - 48MB$                                                                                                    | $96 - 256MB$<br>$48 - 64MB$<br>$64 - 96MB$                                                                                                    | $16 - 24MB$                                                | $24 - 32MB$<br>$32 - 48MB$                                                                                                    | $32 - 48MB$<br>$48 - 64MB$<br>$64 - 96MB$                                                                                                    | $128 - 256MB$<br>$96 - 128MB$<br>$64 - 96MB$                                                                                                    |  |
|----------------------------------------------------------------------------------------------------|----------------------------------------------------------------------------------------------------|----------------------------------------------------------------------------------------------------|----------------------------------------------------------------------------------------------------|----------------------------------------------------------------------------------------------------|----------------------------------------------------------------------------------------------------|----------------------------------------------------------------------------------------------------|----------------------------------------------------------------------------------------------------|----------------------------------------------------------------------------------------------------|----------------------------------------------------------------------------------------------------|----------------------------------------------------------------------------------------------------|----------------------------------------------------------------------------------------------------|------------------------------------------------------------|----------------------------------------------------------------------------------------------------|----------------------------------------------------------------------------------------------------|----------------------------------------------------------------------------------------------------|--|
| Fax /communicaciones, administración de base de datos, hojas de cálculo; >2 applicaciones abiertas al mismo tiempo<br>Documentos complejos ,contabilidad, gráficos comerciales, software de presentaciones, conexión a la red<br>Procesador de textos, correo electrónico, entrada de datos                                                       | Aplicaciones estadísticas, bases de datos extensas, análisis tecnicos y de investigación, presentaciones complejas, videoconferencia<br>Propuestas, informes, hojas de cálculo, gráficos comerciales, administración de base de datos, organización, presentaciones<br>Presentaciones complejas, análisis, mercado de ventas, administración de proyectos, acceso a Internet | Animación, edición de fotos complejas, video d tiempo real, 3D CAD, modelado de objetos tangibles, analisis de elemetos finitos<br>2D CAD, presentaciones de multimedia, edición de fotos sencillas, desarrollo de la red<br>Diseño de pagina, dibujos lineales de 2 a 4 colores, manipulación de imagenes simples | Fax /communicaciones, administración de base de datos, hojas de cálculo; >2 applicaciones abiertas al mismo tiempo<br>Documentos complejos ,contabilidad, gráficos comerciales, software de presentaciones, conexión a la red<br>Procesador de textos, correo electrónico, entrada de datos | Aplicaciones estadísticas, bases de datos extensas, análisis tecnicos y de investigación, presentaciones complejas, videoconferencia<br>Propuestas, informes, hojas de cálculo, gráficos comerciales, administración de base de datos, organización, presentaciones<br>Presentaciones complejas, análisis, mercado de ventas, administración de proyectos, acceso a Internet | Animación, edición de fotos complejas, vídeo d tiempo real, 3D CAD, modelado de objetos tangibles, analisis de elemetos finitos<br>2D CAD, presentaciones de multimedia, edición de fotos sencillas, desarrollo de la red<br>Diseño de pagina, dibujos lineales de 2 a 4 colores, manipulación de imagenes simples | Fax /communicaciones, administración de base de datos, hojas de cálculo; >2 applicaciones abiertas al mismo tiempo<br>Documentos complejos ,contabilidad, gráficos comerciales, software de presentaciones, conexión a la red<br>Procesador de textos, correo electrónico, entrada de datos | Aplicaciones estadísticas, bases de datos extensas, análisis tecnicos y de investigación, presentaciones complejas, videoconferencia<br>Propuestas, informes, hojas de cálculo, gráficos comerciales, administración de base de datos, organización, presentaciones<br>Presentaciones complejas, análisis, mercado de ventas, administración de proyectos, acceso a Internet | Animación, edición de fotos complejas, video d tiempo real, 3D CAD, modelado de objetos tangibles, analisis de elemetos finitos<br>2D CAD, presentaciones de multimedia, edición de fotos sencillas, desarrollo de la red<br>Diseño de pagina, dibujos lineales de 2 a 4 colores, manipulación de imagenes simples | Fax/communicaciones, administración de base de datos, hojas de cálculo: >2 applicaciones abiertas al mismo tiempo<br>Documentos complejos ,contabilidad, gráficos comerciales, software de presentaciones, conexión a la red<br>Procesador de textos, correo electrónico, entrada de datos | Aplicaciones estadísticas, bases de datos extensas, análisis tecnicos y de investigación, presentaciones complejas, videoconferencia<br>Propuestas, informes, hojas de cálculo, gráficos comerciales, administración de base de datos, organización, presentaciones<br>Presentaciones complejas, análisis, mercado de ventas, administración de proyectos, acceso a Internet | Animación, edición de fotos complejas, video d tiempo real, 3D CAD, modelado de objetos tangibles, analisis de elemetos finitos<br>Diseño de pagina, dibujos lineales de 2 a 4 colores, manipulación de imagenes simples<br>2D CAD presentaciones de multimedia, edición de fotos sencillas, desarrollo de la red | Procesador de textos, correo electrónico, entrada de datos | Fax/communicaciones, administración de base de datos, hojas de cálculo; >2 applicaciones abiertas al mismo tiempo<br>Documentos complejos ,contabilidad, gráficos comerciales, software de presentaciones, conexión a la red | Aplicaciones estadísticas, bases de datos extensas, análisis tecnicos y de investigación, presentaciones complejas, videoconferencia<br>Propuestas, informes, hojas de calculo, gráficos comerciales, administración de base de datos, organización, presentacion es<br>Presentaciones complejas, análisis, mercado de ventas, administración de proyectos, acceso a Internet | Animación, edición de fotos complejas, video d tiempo real, 3D CAD, modelado de objetos tangibles, analisis de elemetos finitos<br>2D CAD, presentaciones de multimedia, edición de fotos sencillas, desarrollo de la red<br>Diseño de pagina, dibujos lineales de 2 a 4 colores, manipulación de imagenes simples |  |
| Medio-<br>Difícil-<br>Fácil-                                                                                                    | Dificil-<br>Medio-<br>Fácil-                                                                                                    | Medio-<br>Difícil-<br>Fácil-                                                                                                    | Medio-<br>Difícil-<br>Fácil-                                                                                                    | Medio-<br>Dificil-<br>Fácil-                                                                                                    | Medio-<br>Dificil-<br>Fácil-                                                                                                    | Medio-<br>Difícil-<br>Fácil-                                                                                                    | Medio-<br>Dificil-<br>Fácil-                                                                                                    | Medio-<br>Difícil-<br>Fácil-                                                                                                    | Medio-<br>Dificil-<br>Fácil-                                                                                                    | Medio-<br>Dificil-<br>Fácil-                                                                                                    | Medio-<br>Dificil-<br>Fácil-                                                                                                    | Fácil-                                                     | Medio-<br>Difícil-                                                                                                    | Medio-<br>Dificil-<br>Fácil-                                                                                                    | Medio-<br>Dificil-<br>Fácil-                                                                                                    |  |
| Administración & servicio                                                                                                    | Execución & Análisis                                                                                                    | Diseño & Tecnología                                                                                                    | Administración & Servicio                                                                                                    | Ejecución & Análisis                                                                                                    | Diseño & Tecnología                                                                                                    | Administración & Servicio                                                                                                    | Ejecución & Analisis                                                                                                    | Diseño & Tecnología                                                                                                    | Administración & Servicio                                                                                                    | Ejecución & Análisis                                                                                                    | Diseño & Tecnología                                                                                                    |                                                            | Administración & Servicio                                                                                                    | Ejecución & Análisis                                                                                                    | Diseño & Tecnología                                                                                                    |  |
| extensos, trabajos en la red con varias aplicaciones abiertas<br>simultáneamente), recomendamos una memoria de 16 a 32<br>Para muchas de las aplicaciones simples, 12MB serán sufi-<br><b>WINDOWS® &amp; WINDOWS PARA GRUPOS DE TRABAJO</b><br>cientes. Para el uso de trabajos comerciales (archivos<br>Especificación de base: 12 - 24MB<br>МB. |                                                                                                    |                                                                                                    | Windows 95 se carga con 8MB pero necesitará 16MB para<br>Pruebas recientes muestran una mejora significativa en el<br>rendimiento de Windows 95 con 32 o más MB<br>operar con sus propias aplicaciones originales<br>Especificación de base: 16 - 32MB<br>WINDOWS 95                        |                                                                                                    |                                                                                                    | WINDOWS NT                                                                                                    | Windows NT del 30%-40% con un upgrade de 32MB y hasta<br>Recientes tests muestran un incremento del rendimiento de<br>Especificación de base: 32 - 48MB<br>un 63% con un upgrade de 64MB.                                                                                                    |                                                                                                    |                                                                                                    | muy diferente a los demás sistemas. Los 7.5 millones de usuar-<br>Cuando utilice aplicaciones de PowerMac con Internet conec-<br>El sistema operativo Macintosh controla la memoria de modo<br>ios del sistema descubrirán que 8MB apenas suficientes.<br>tado prevea una capacidad de entre 32MB y 64MB.<br>Especificación de base: 12 - 24MB<br>Macintosh <sup>®</sup> OS  |                                                                                                    |                                                            |                                                                                                    | ciones cargadas en este ámbito. IBM recomienda el uso de<br>OS12 es un sistema que puede realizar múltiples tareas a<br>16 MB para el OS12, y parece que el sistema mejora su<br>la vez. Por eso es probable que tenga múltiples aplica-<br>Especificación de base: 16 - 32MB<br>rendimiento de base con 20 MB.<br>OS/2                                                       |                                                                                                    |  |

Estos números religan el trabajo realizado en el distuducidad un el como la cerción de redio de como a media que cambien las mercas relacionadas con la memoria.<br>Si bien podramos hacer conjeluras en cambia la correcta "de m Si bien podriamos hacer conjeturas en cuanto a la canidad "correcta" de memoria para un sistema colera describiladores de software y de sistemas operativos continuarán añadiendo características y funciones r Nota: Estos números refiejan el trabajo realizado on a fambito habitual de un PC. Naturalmente, una tabla como la anterior se irá evolucionando a medida que cambien las necesidades y las tendencias com la memoria. a sus productos, y esta tendencia continuará impulsando la demanda de memoria adicional.

\* Nota:

#### **Apariencia física de la memoria**

Los **circuitos integrados** o **IC** que constituyen la configuración de memoria de su ordenador se conocen como Direct Random Access Memory, o DRAM. La DRAM es, sin lugar a dudas, el tipo de memoria más común. La calidad de los chips de DRAM utilizados en un módulo de memoria es el factor más importante que determina la calidad y confiabilidad generales del módulo.

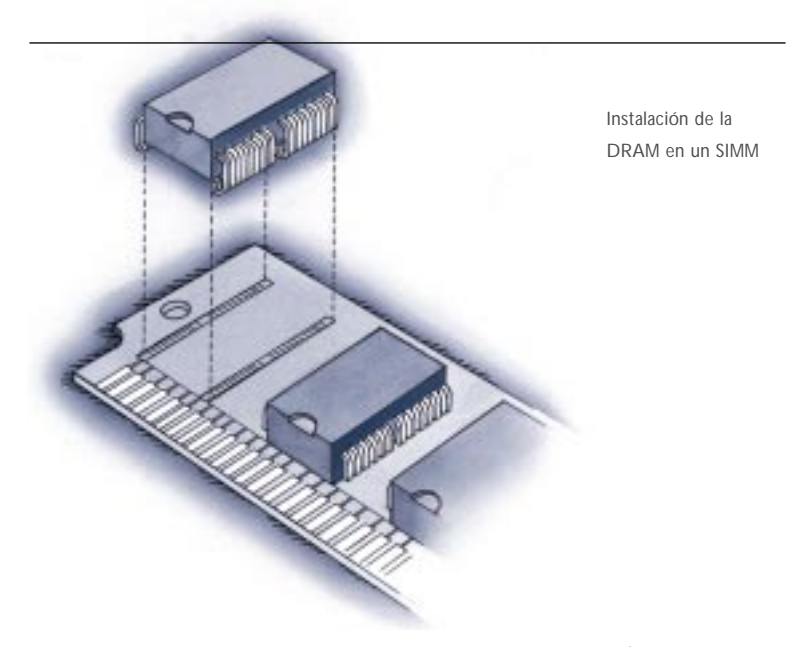

Un producto de memoria bastante común es el **SIMM (Single In-line, Memory Module**). Tal como se ve en la ilustración, un SIMM típico consiste en varios chips de DRAM instalados en una pequeña **placa de circuito impreso** o **PCB,** la cual calza en un receptáculo SIMM en la placa de sistema (se darán detalles adicionales más adelante).

Los SIMMs vienen con varios formatos, incluso los de 30 y de 72 contactos. Estos y muchos otros tipos de productos de memoria se describen con mayor detalle en la sección de "Bits y Bytes", en la página 23.

## **ENTREMOS EN DETALLES**

**¿DE DÓNDE VIENE LA MEMORIA?**

**¿EN DÓNDE SE INSTALA LA MEMORIA?**

**BANCOS DE MEMORIA Y ESQUEMAS DE BANCOS**

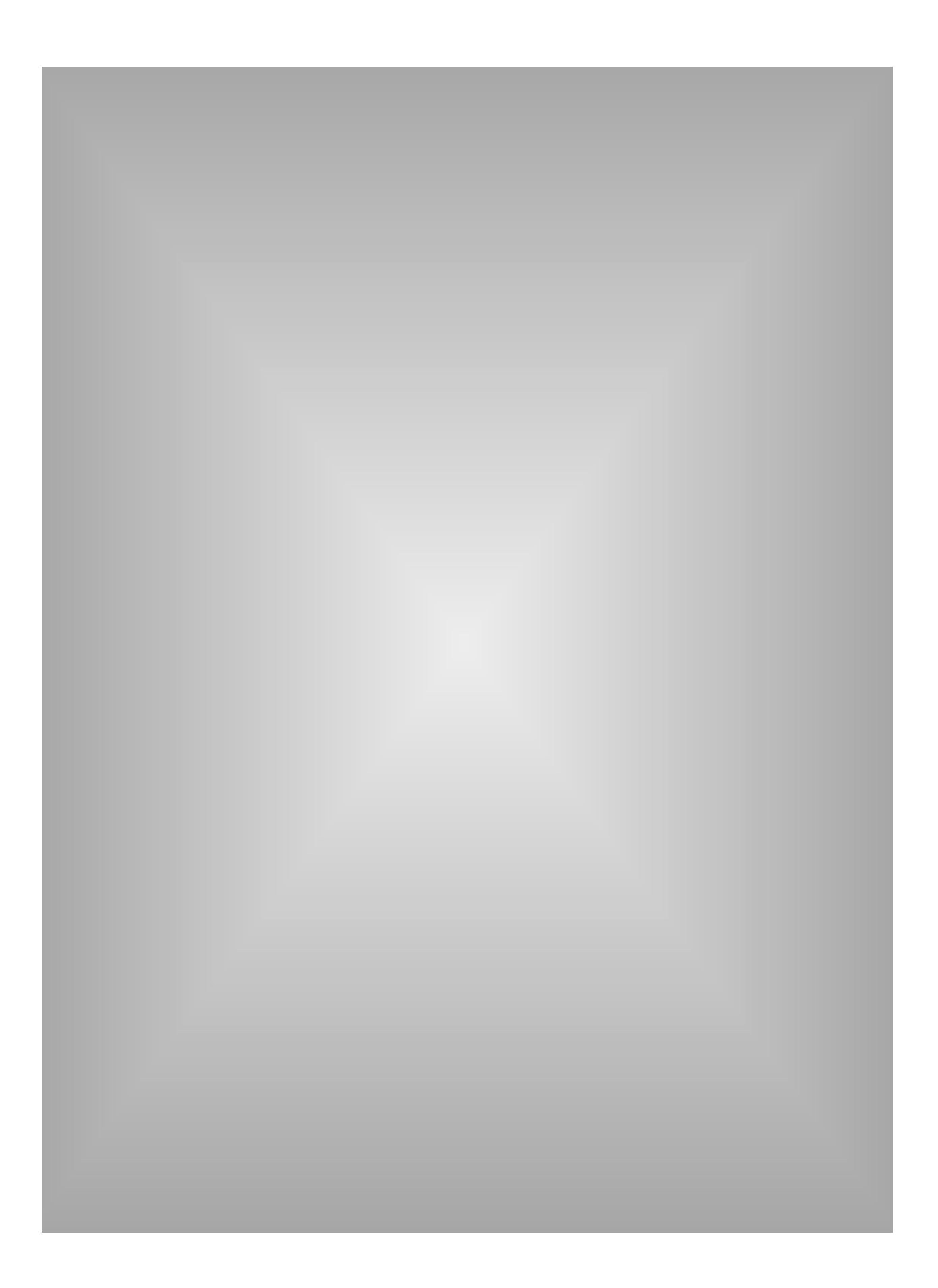

Entremos en detalles **La guía completa de la memoria**

## **Entremos en detalles**

**En esta sección, aprenderá más sobre el origen de la memoria y la forma en que se instala en el ordenador.**

## **¿De dónde viene la memoria?**

Tal como se mencionó en la introducción, DRAM es el tipo de chip de memoria más común. Estos chips se producen en fábricas grandes y sumamente especializadas. De allí, los chips pasan a los fabricantes de módulos de memoria (como Kingston), en donde se utilizan para crear diversos productos de memoria. Estos productos atraviesan los diversos canales de distribución hasta llegar a las personas que los instalan en los ordenadores.

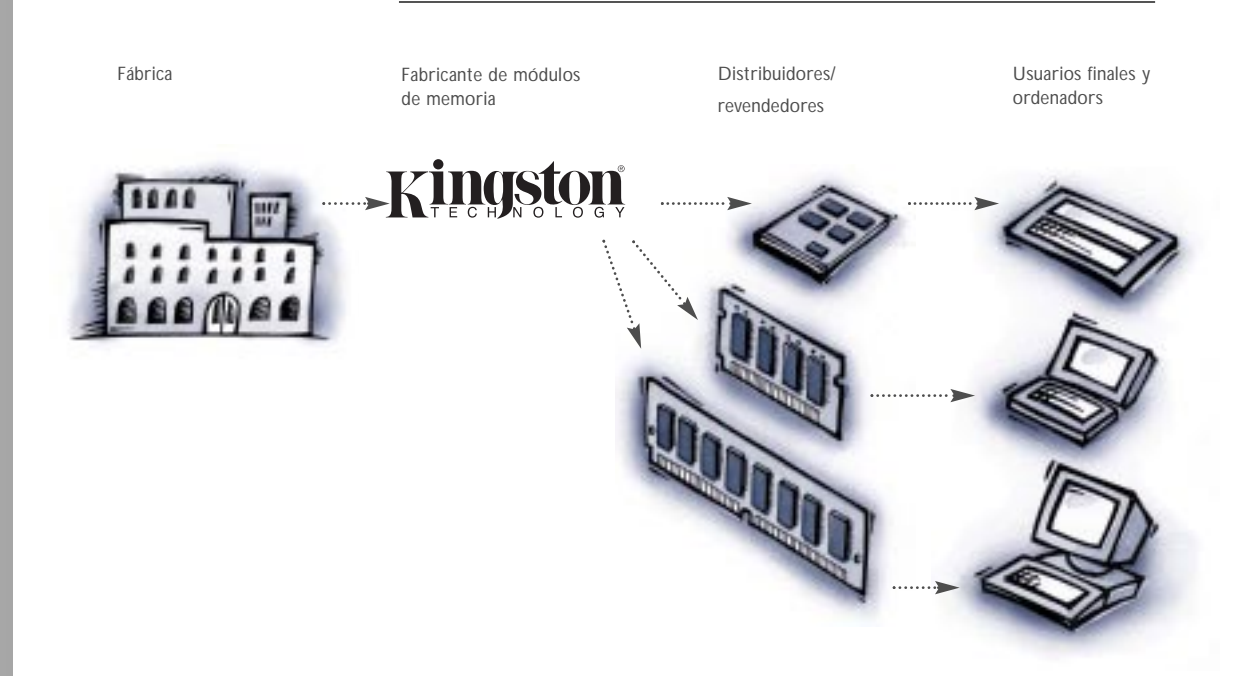

#### Entremos en detalles **La guía completa de la memoria 16**

### **¿En dónde se instala la memoria en el ordenador?**

Para que puedan funcionar los módulos de memoria, éstos deben comunicarse directamente con la CPU del ordenador. En épocas pasadas, la memoria solía soldarse directamente en la placa del sistema del ordenador (conocida también como **placa lógica** o **placa matriz**). Pero a medida que aumentaron los requisitos de memoria, resultó poco factible soldar todos los chips de memoria a la placa del sistema.

A esto se debe la popularidad de los SIMMs y de los conectores SIMM. El formato ofrece un método flexible para actualizar la memoria al mismo tiempo que ocupa menos espacio en la placa de sistema.

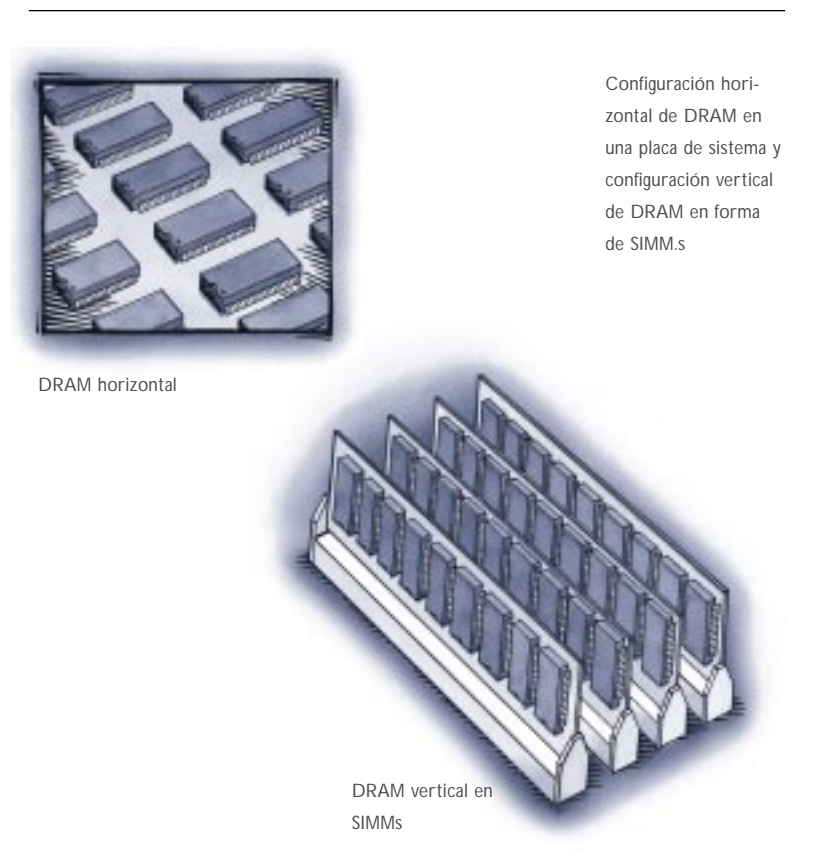

Una de las ventajas principales de la memoria SIMM es la habilidad de acomodar grandes cantidades de memoria en un área reducida. Algunos SIMMs de 72 contactos contienen 20 ó más chips de DRAM; 4 de estos SIMMs contendrían 80 ó más chips de DRAM. Si estos chips se instalaran horizontalmente en la placa de sistema, ocuparían 135 cm2 de área superficial. Los mismos 80 chips de DRAM en SIMMs de instalación vertical ocupan solamente 58 cm2 de área superficial.

La memoria instalada en la placa de sistema de un ordenador típico quedaría así:

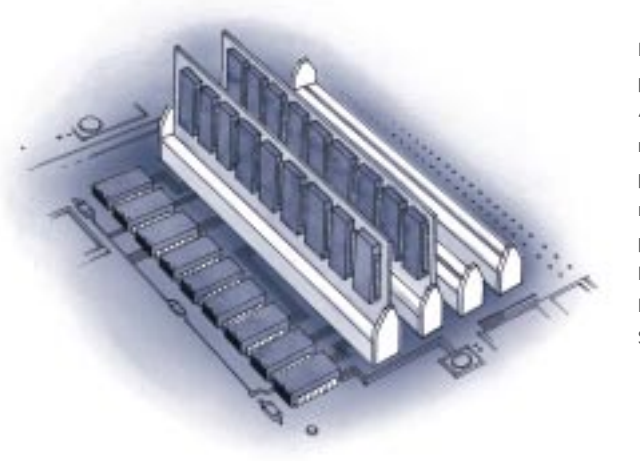

En este ejemplo, la placa de sistema tiene 4 megabytes de memoria soldados a la placa. También tiene 4 receptáculos SIMM para la expansión de la memoria, dos de los cuales tienen SIMMs.

**Bancos de memoria y esquemas de bancos**

En los ordenadores, la memoria se instala en lo que se llaman bancos de memoria. El número de bancos de memoria y su configuración específica varían de un ordenador a otro, debido a que son determinados por la CPU del ordenador y por la forma en que ésta recibe la información. Las necesidades de la CPU determinan el número de conectores de memoria requeridos por un banco.

Entremos en detalles **La guía completa de la memoria 18**

Si bién no es posible examinar todas las configuraciones posibles de la memoria, sí podemos examinar un sistema para la representación de los requisitos de configuración de la memoria, el cual se llama **esquema de bancos**. Un esquema de bancos es un diagrama de filas y columnas que muestra el número de conectores de memoria. Esta representación visual es un diseño teórico y no la disposición de una placa real; ha sido diseñado para ayudarle a determinar rápidamente los requisitos de configuración al añadir los módulos de memoria.

Kingston utiliza el sistema de esquemas de banco para ayudar a sus clientes a entender las reglas de configuración para diversos sistemas. Este sistema aparece en la documentación de los productos Kingston, la cual incluye el *Manual de productos* de Kingston y un sistema de referencia electrónico que se llama KEPLER.

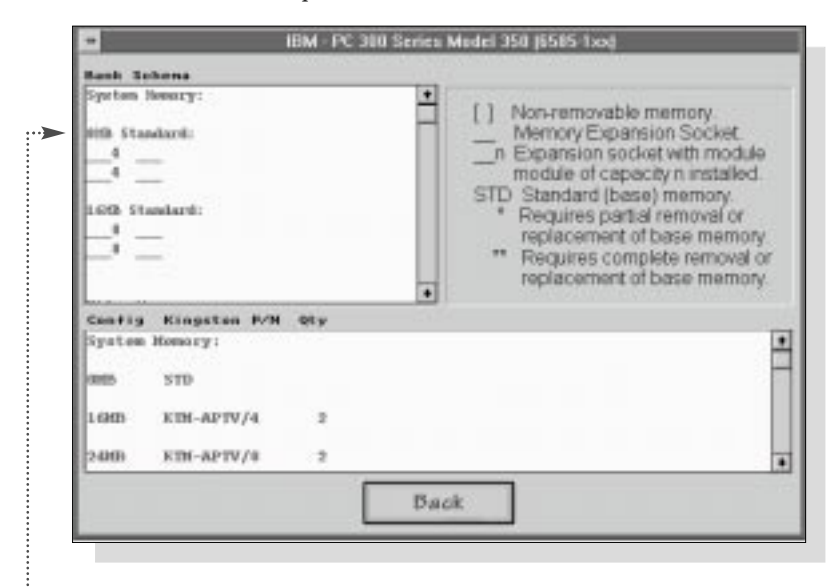

.......Los esquemas de banco aparecen así en el sistema KEPLER.

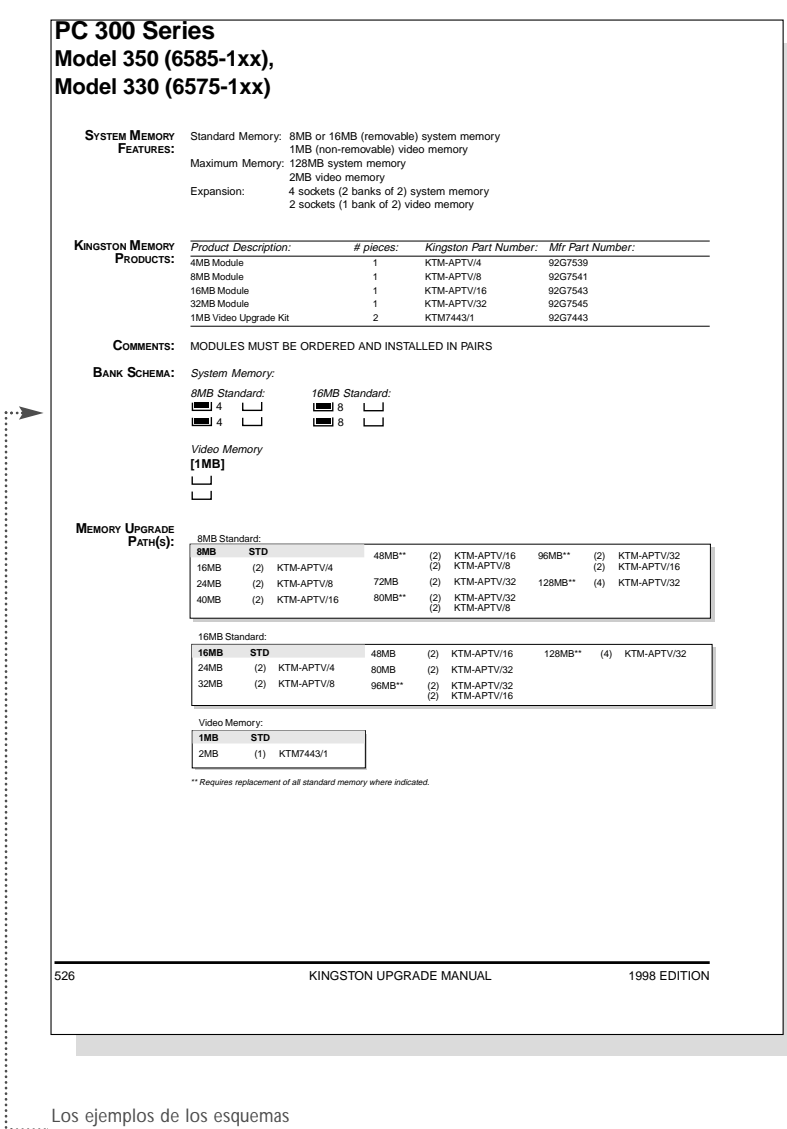

de banco aparecen así en el Kingston Upgrade Manual (Manual de productos)

## **COMO FUNCIONA LA MEMORIA**

 $\mathcal{A}^{\mathcal{A}}$ **BITS Y BYTES**

**LA CPU Y LOS REQUISITOS DE MEMORIA**

**SIMMS DE 30 CONTACTOS**

**SIMMS DE 72 CONTACTOS**

**MEMORIA EN TARJETA DE CRÉDITO**

**MEMORIA DIMM**

**DIMMS DE CONTORNO PEQUEÑO**

**MÁS INFORMACIÓN SOBRE LA MEMORIA ESPECÍFICA**

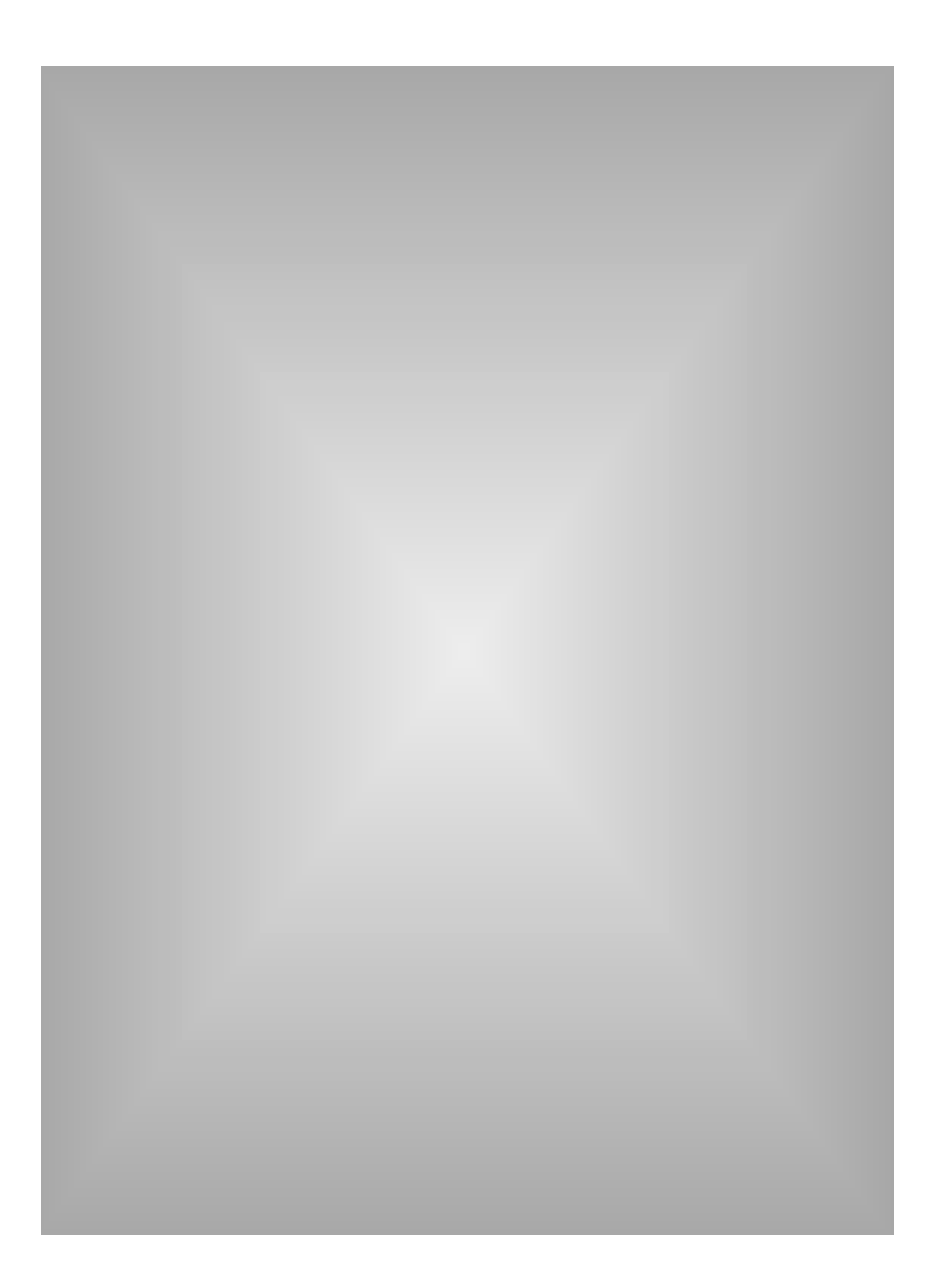

## **Cómo funciona la memoria**

Hasta ahora hemos tratado algunos atributos técnicos de la memoria y la manera en que funciona en un sistema. Ahora vamos a ver el aspecto técnico: los bits y los bytes. En esta sección se explica el sistema binario de numeración que forma la base de la informática, así como la manera en que los módulos de memoria han sido diseñados para funcionar con el sistema binario.

## **Bits y bytes**

Su ordenador habla un idioma que consiste en sólo dos números : 0 y 1. A esta forma de comunicación se le denomina "lenguaje de máquina"; los números se combinan para formar números binarios. El lenguaje de máquina utiliza números binarios para formar las instrucciones que se dirigen a los chips y a los microprocesadores que controlan los dispositivos de informática, tales como los ordenadores, impresoras, unidades de disco duro, etc.

Tal vez haya escuchado alguna vez los términos **bit** (dígito binario) y **byte.** El bit es la unidad más pequeña utilizada por el ordenador, y puede ser 1 ó 0. Un byte consiste en 8 bits (esto se tratará en mayor detalle más adelante). Debido a que los números binarios consisten solamente en unos y ceros, los valores de los números binarios son diferentes de los valores decimales que utilizamos diariamente. Por ejemplo, en el sistema decimal, cuando se ve el número uno seguido de dos ceros (100) se sabe que éste representa el valor de cien; en cambio, en el sistema binario la misma combinación de números (100) representa el valor de cuatro.

#### Cómo funciona la memoria **La guía completa de la memoria 24**

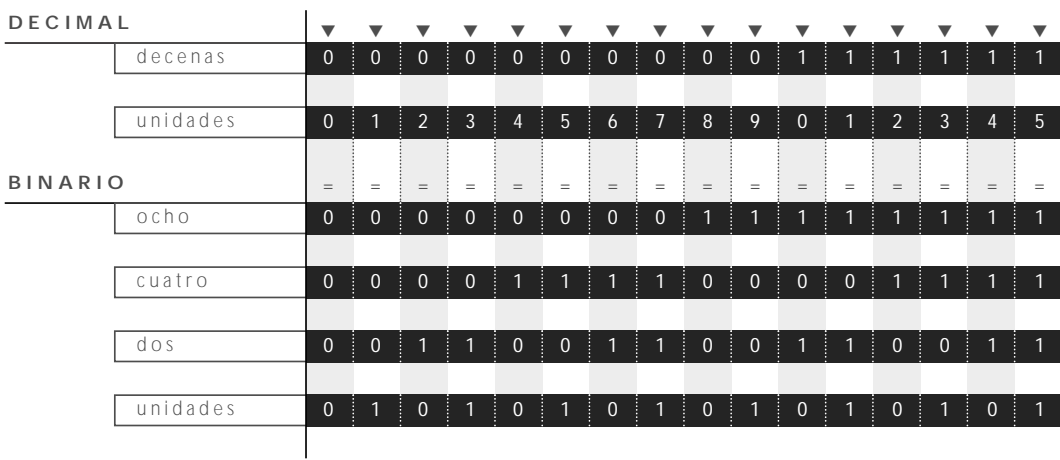

#### **NÚMEROS DECIMALES Y SUS EQUIVALENTES BINARIOS**

La manera de contar con números binarios no es muy diferente del sistema decimal. En el sistema decimal, al llegar a nueve se regresa a cero, y el número uno se desplaza a la columna de decenas. Cuando se cuenta en el sistema binario, el proceso es similar; sin embargo, debido a que sólo hay dos dígitos disponibles (0 y 1), el desplazamiento de los dígitos es más rápido.

Examine la tabla anterior. En la parte superior están los números decimales de 0 a 15; en la parte inferior figuran sus equivalentes binarios.

Volviendo por un momento a la forma en que el lenguaje de máquina utiliza unos y ceros, acuérdese que cada dígito en un número binario representa un bit. El lenguaje de máquina considera que cada bit se encuentra "activado" o 'desactivado". Un bit con el valor de 1 se considera "activado", mientras que un bit con el valor de 0 se considera "desactivado." Por lo tanto, para determinar el valor de un número binario, se suman las columnas que están activadas, o en otras palabras, en donde aparece el número 1. (Este concepto de "activado/desactivado" resultará útil más adelante.)

En el sistema decimal de numeración, cada columna (unidades, decenas, centenas, etc.) tiene un valor diez veces mayor que el de la columna anterior; en cambio, en el sistema binario el valor de cada columna es el doble del valor de la columna anterior (uno, dos, cuatro, ocho, dieciséis, etc).

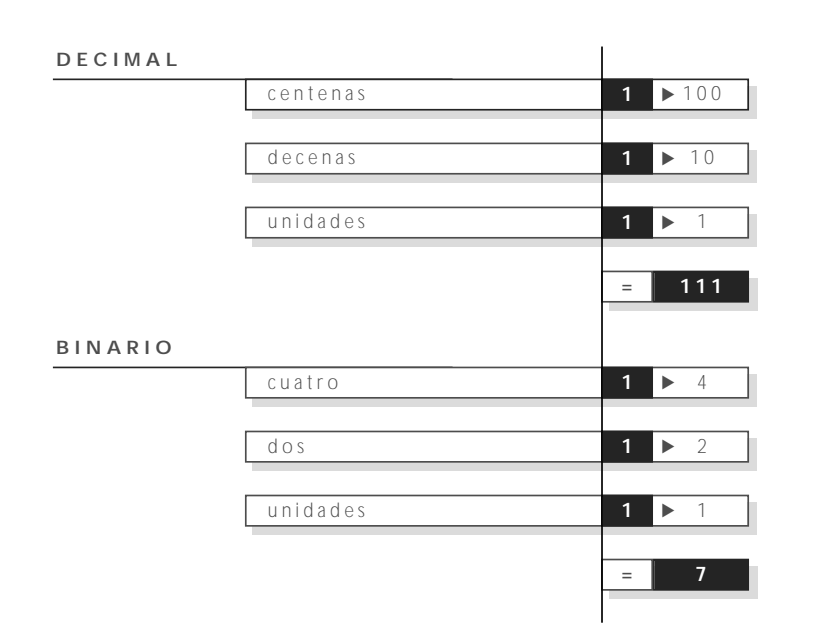

## **NÚMEROS DECIMALES Y SUS EQUIVALENTES BINARIOS**

En este ejemplo, se compara la misma combinación de números (III) en los dos sistemas. En el sistema decimal, el número III representa la suma de 100+10+1, mientras que en el sistema binario III representa el valor de 7, ya que es el resultado de sumar 4+2+1.

Debido a que su ordenador entiende valores consistentes en unos y ceros, existe un valor binario para cada carácter que se encuentra en el teclado. El sistema estandarizado más aceptado para la numeración de los caracteres del teclado se llama **ASCII.** (se pronuncia "asqui" y representa **American Standard Code for Information Interchange**, o sea, Código Estándar Americano para el Intercambio de Información.)

## **26** Cómo funciona le memoria **La guía completa de la memoria**

## **OCHO DÍGITOS BINARIOS**

LLega hasta 256 combinaciones binarias diferentes (desde o hasta 255) para definir todas las posibles pulsaciones que usted puede utilizar en el teclado de su ordenador. Para representar los números decimales de o hasta 255 se requiere 8 dígitos binarios. Como usted puede observar, el valor más alto (255) es aquel donde las ocho columnas están activadas ó contienen el número 1.

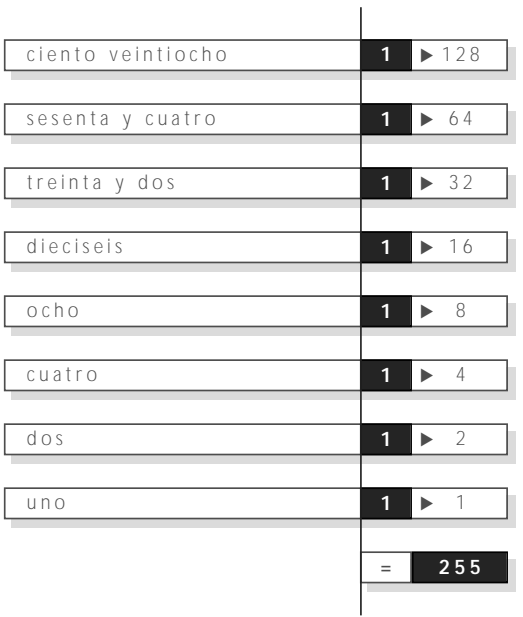

## **TÉRMINOLOGÍA PARA MÚLTIPLES BITS Y BYTES**

Al calcular con múltiples bits y bytes, es posible confundirse debido a la forma en que la letra K (kilo) se usa para expresar las cantidades de bytes o de bits. Fuera del ramo de la informática, kilo representa 1000 unidades. Sin embargo, en la informática representa exactamente 1024 unidades ó 2<sup>10</sup>.

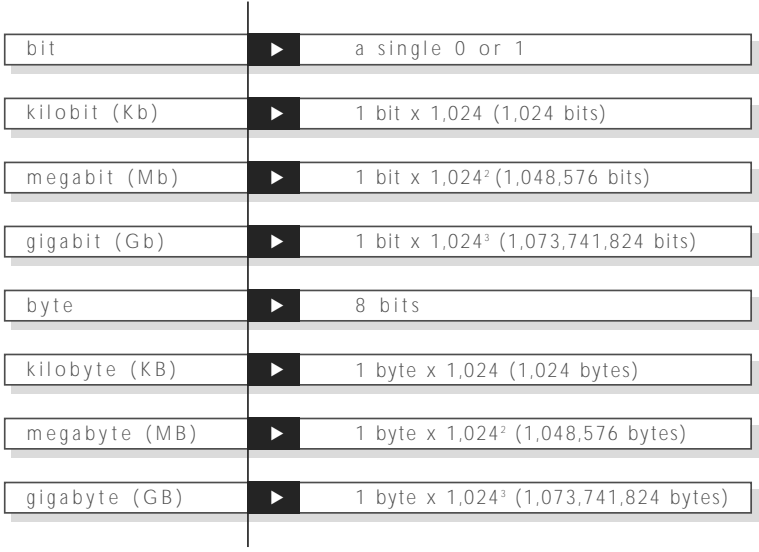

#### **La CPU y los requisitos de memoria**

La CPU (unidad central de proceso) del ordenador procesa los datos en unidades de 8 bits. Como se mencionó anteriormente, a estas unidades se les denomina "bytes". Debido a que el byte es la unidad fundamental del procesamiento, el poder de la CPU a menudo se describe de acuerdo con el número de bytes que puede procesar a la vez. Por ejemplo, los microprocesadores Pentium y PowerPC más poderosos de la actualidad son CPUs de 64 bits, lo cual significa que pueden procesar simultáneamente 64 bits, u 8 bytes.

A cada transacción entre la CPU y la memoria se le denomina **ciclo de bus**. El número de bits de datos que la CPU puede transferir durante un ciclo de bus afecta al rendimiento del ordenador y determina la clase de memoria que se requiere. La mayoría de los ordenadores de sobremesa utilizan SIMMs de 72 ó de 30 contactos. Un SIMM de 30 contactos brinda soporte para ocho bits de datos; un SIMM de 72 contactos brinda soporte para 32 bits de datos.

## **SIMMs de 30 contactos**

Veamos un ejemplo de una CPU que brinda soporte para 32 bits de datos. Si la placa de sistema tiene conectores para SIMMs de 30 contactos, cada uno de los cuales proporciona 8 bits de datos, se necesitarán 4 SMMs de 30 contactos para obtener 32 bits. (Esta es una configuración común en los sistemas que utilizan SIMMs de 30 contactos.) En un sistema de esta clase, la configuración de la memoria típicamente se divide entre dos bancos de memoria: el banco cero y el banco uno. Cada banco de memoria consiste en cuatro conectores de SIMMs de 30 contactos. La CPU se dirige a un banco de memoria a la vez.

**nota:** Con la mayoría de los ordenadores, el combinar SIMMs de diversas capacidades en el mismo banco no permite que el ordenador detecte con exactitud la cantidad de memoria disponible. Esto puede ocasionar uno de dos problemas:

1) El ordenador no se arrancará.

2) El ordenador se arrancará pero no reconocerá, ni utilizará parte de la memoria del banco. Por ejemplo, si un banco tuviera tres SIMMs de 1 megabyte y un SIMM de 4 megabytes, el sistema los reconocería a todos como SIMMs de 1 megabyte.

## **SIMMs de 72 contactos**

El SIMM de 72 contactos fue desarrollado para satisfacer los requisitos de memoria cada vez mayores de los ordenadores de escritorio. Un SIMM de 72 bytes brinda soporte para 32 bits de datos, o sea, cuatro veces más bits de los que se pueden obtener con un solo SIMM de 30 contactos. Si tiene una CPU de 32 bits, tal como Intel 486 ó Motorola 68040, necesitará un solo SIMM de 72 contactos por banco para proveerle a la CPU de 32 bits. Tal como vimos en la sección anterior, esa misma CPU requeriría 4 SIMMs de 30 contactos por banco para obtener sus 32 bits de datos.

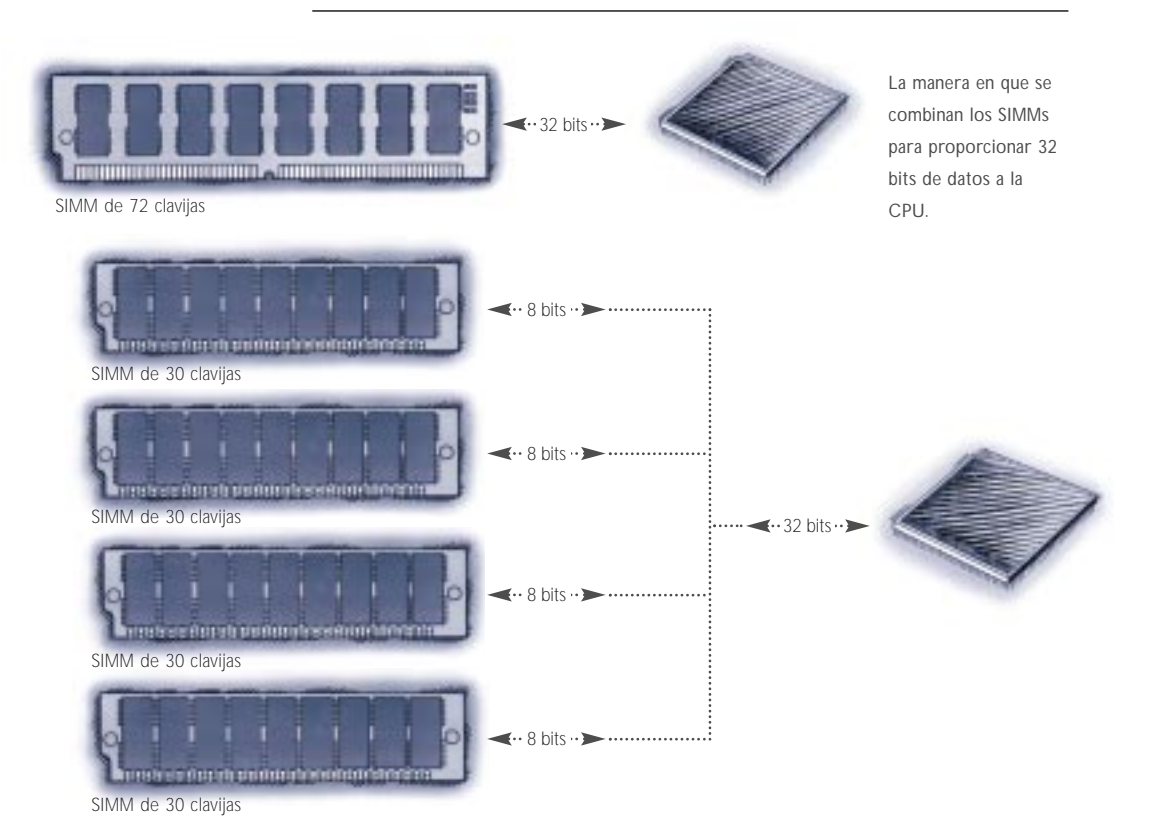

## **Memoria en tarjeta de crédito**

La **"memoria en tarjeta de crédito"** ha sido diseñada para su uso en los ordenadores laptop y portátiles. Debido a sus dimensiones compactas, la memoria en tarjeta de crédito es ideal para las aplicaciones de espacio limitado. (Se le denomina memoria de tarjeta de crédito debido a que sus dimensiones son aproximadamente las de una tarjeta de crédito.)

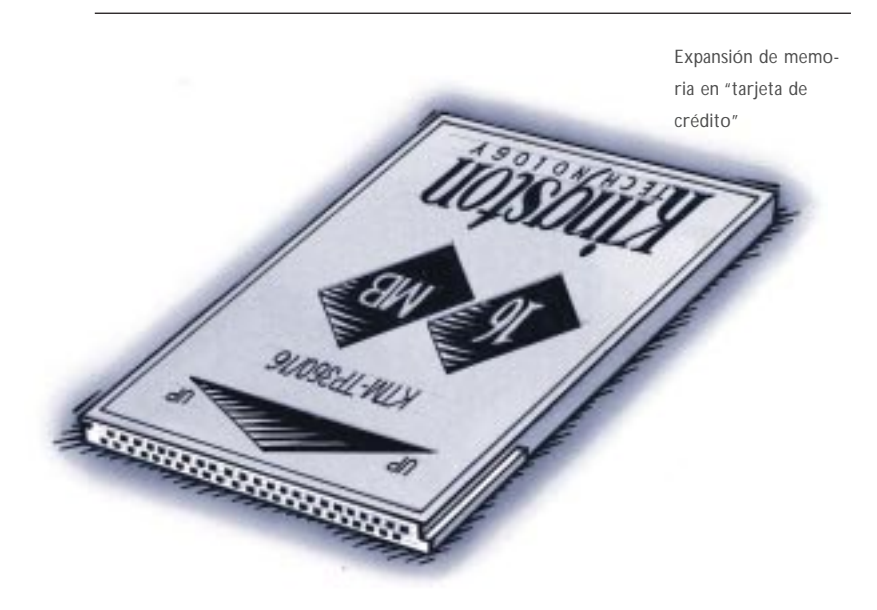

Superficialmente, la memoria en tarjeta de crédito se parece muy poco a la memoria SIMM descrita anteriormente. Sin embargo, se emplean los mismos componentes familiares en la construcción interna de los SIMMs.

**Nota:** Si bien su apariencia es similar, la memoria en tarjeta de crédito **no se debe confundir con una tarjeta PCMCIA (Personal Computer Memory Card International Association)**. La memoria en tarjeta de crédito utiliza un contacto no-PCMCIA en el ordenador, y ha sido diseñada solamente para expandir la memoria. Sin embargo, Kingston también ofrece productos que se adaptan a la norma PCMCIA, la cual fue diseñada para la conexión de dispositivos de entrada/salida a los ordenadores "laptop" y portátiles.

## **Memoria DIMM**

Los **módulos de memoria DIMM, o Dual In-line**, se parecen bastante a la memoria de tipo SIMM. Al igual que los SIMMs, la mayoría de los DIMMs se instalan verticalmente en los conectores de expansión. La diferencia principal entre los dos consiste en que, en un chip SIMM, los contactos de cada fila se unen con los contactos correspondientes de la otra fila para formar un solo contacto eléctrico; en un chip DIMM, los contactos opuestos permanecen eléctricamente aislados para formar dos contactos separados.

Los DIMMs se utilizan frecuentemente en las configuraciones que brindan soporte para un bus de memoria de 64 bits o más amplio. En muchos casos, estas configuraciones se basan en procesadores poderosos de 64 bits, tales como Pentium de Intel o PowerPC de IBM.

Por ejemplo, el módulo KTM40P/8 DIMM de Kingston que se utiliza en el ordenador PowerPC 40P RICS 6000 es un DIMM de 168 contactos.

## **DIMM de contorno pequeño**

Otro tipo de memoria que se usa comúnmente en los ordenadores "laptop" y portátiles se llama **Small Outline DIMM** (de contorno pequeño) o **SO DIMM**. Un DIMM de contorno pequeño es como un SIMM de 72 contactos en un paquete de dimensiones reducidas, sin embargo, existen algunas diferencias técnicas importantes. El DIMM de contorno pequeño y el SIMM mostrados en la página opuesta tienen 72 contactos cada uno, sin embargo, es la disposición de los contactos lo que diferencia estos dos tipos de memoria.

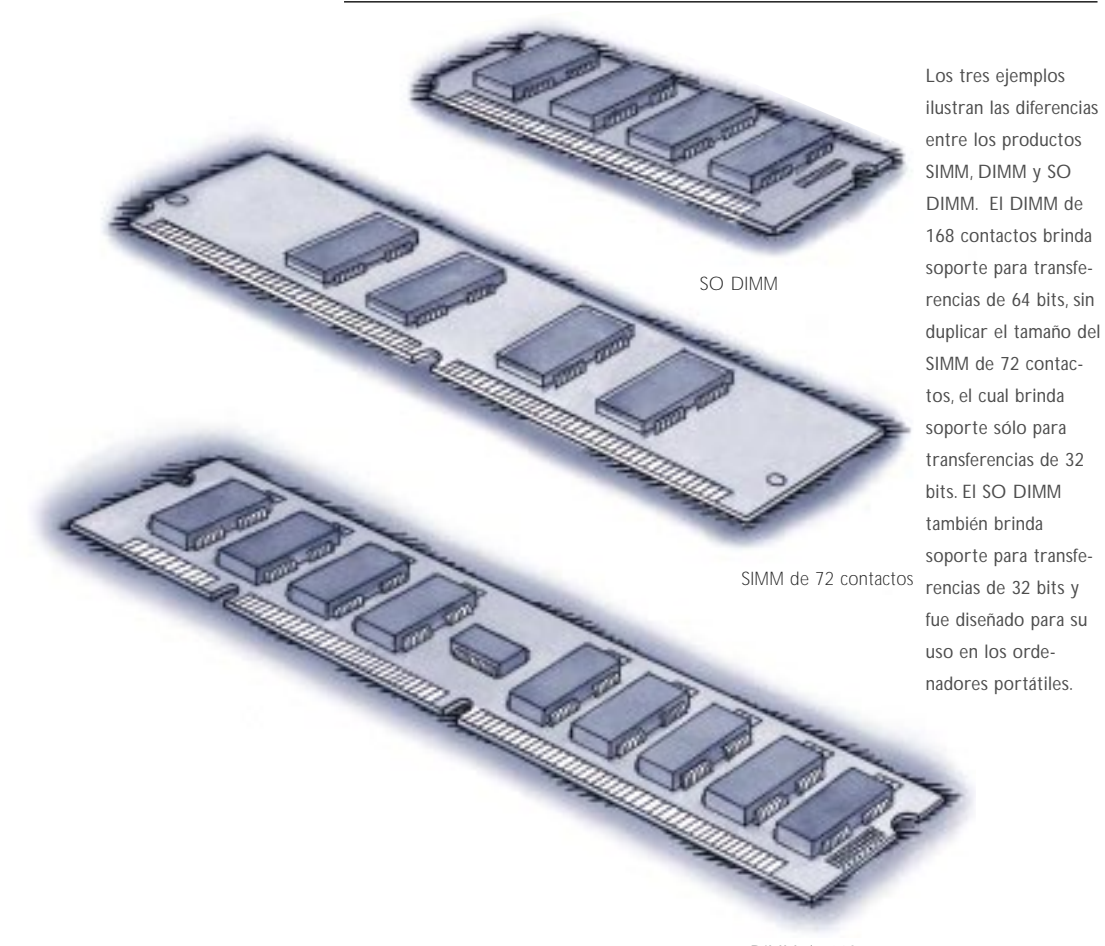

DIMM de 168 contactos

#### cómo funciona la memoria **La guía completa de la memoria 34**

#### **Más información sobre la memoria específica**

Por definición, la **memoria específica** es un tipo de memoria diseñado específicamente para un sistema o clases de sistemas. Por ejemplo, el módulo específico KCN-1B150/16 se utiliza en los ordenadores portátiles INNOVA de Canon.

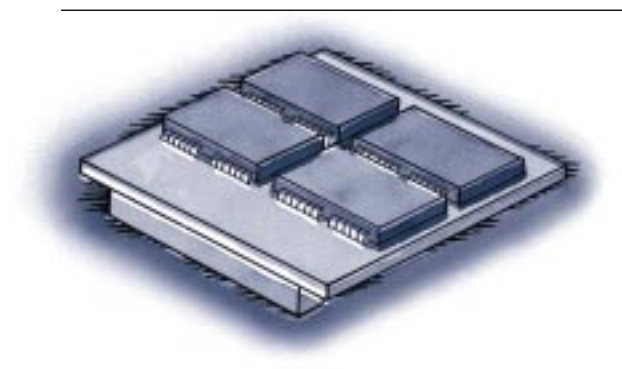

Las dimensiones del producto de memoria KCN-IB50/16 son extremadamente pequeñas, lo cual permite que éste se instale en espacios muy reducidos.

**El KCN-1B150/16 es tan sólo un ejemplo de la memoria específica. Kingston fabrica otros tipos de módulos específicos incluyendo diversos componentes de tipo de tarjeta de crédito y de DIMM. Tal como se mencionó anteriormente, el término "específico" no se aplica a una clase de memoria en particular, sino que significa simplemente que el producto de expansión de memoria se adapta a una solaclase de ordenador. Tenga presente que un módulo de memoria específico no necesariamente tiene una apariencia diferente. Kingston también vende versiones específicas de los SIMMs, DIMMs y SO DIMMs. De hecho, el ejemplo de la memoria DIMM ilustrado en la sección de "memoria DIMM" es un módulo de memoria específica.**

## **VERIFICACIÓN DE INTEGRIDAD DE MEMORIA**

**UNA PALABRA SOBRE EL CONTROLADOR DE MEMORIA**

**PARIDAD**

**UNA ADVERTENCIA SOBRE LA PARIDAD ARTIFICIAL**

**ECC**

**¿QUÉ CLASE DE SIMMS SE UTILIZAN EN LAS CONFIGURACIONES ECC ?**

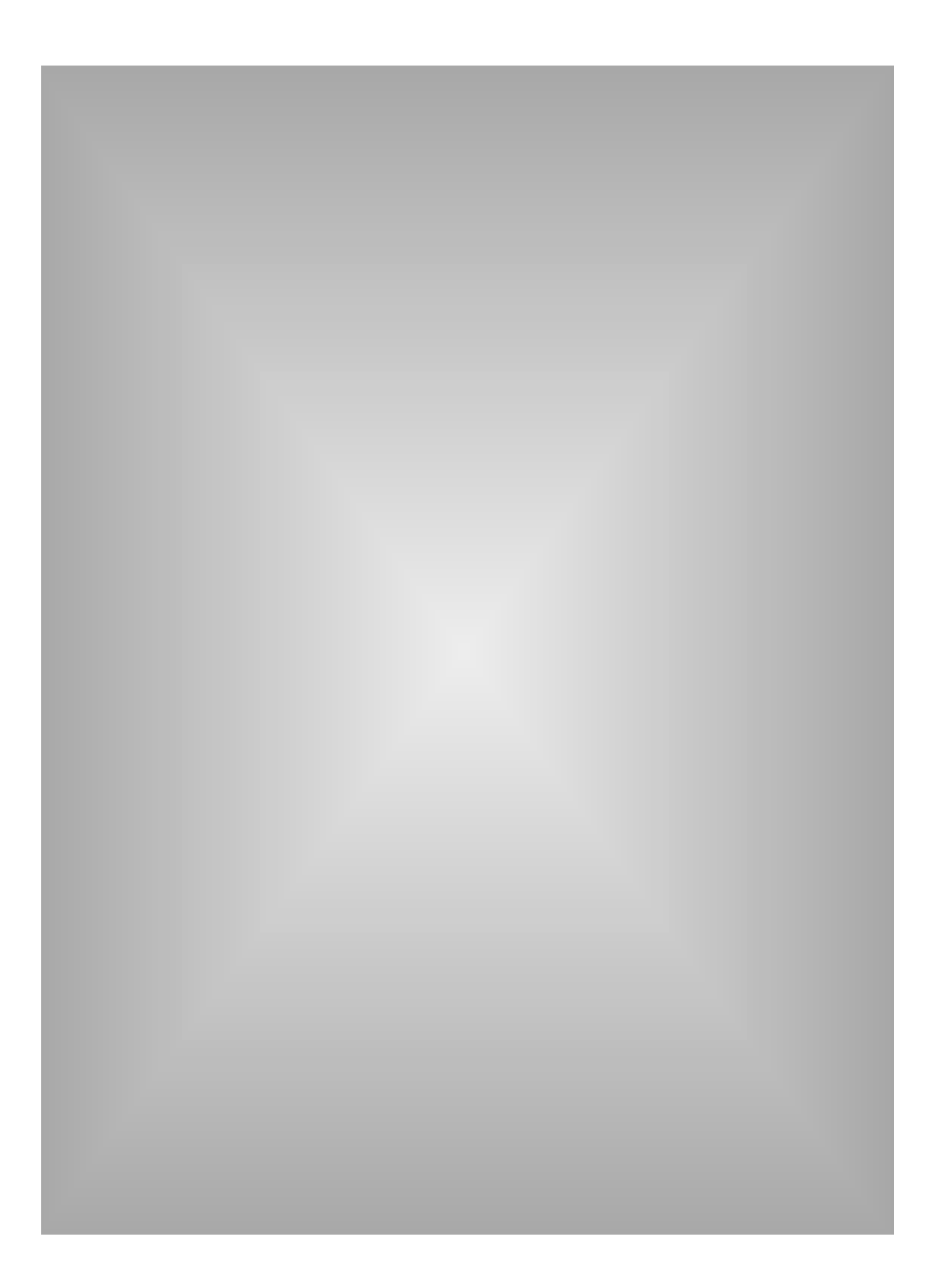

#### **Verificación de la integridad de los datos en la memoria**

Un elemento importante del diseño de la memoria es la verificación de la integridad de los datos almacenados en memoria. Actualmente se emplean dos métodos principales para asegurar la integridad de los datos::

- La **paridad** ha sido el método más común hasta la fecha. Este proceso añade un bit adicional a cada 8 bits (1 byte) de datos.
- **Error Correction Code (ECC)** (Código de corrección de errores) es un método más completo para la verificación de integridad de los datos que puede detectar y corregir errores de bits individuales.

Debido al carácter competitivo del mercado, se está volviendo cada vez más común que los fabricantes de ordenadores personales omitan la verificación de integridad de los datos. Por ejemplo, eliminan la memoria de paridad con el objeto de reducir el precio de los sistemas (esta tendencia ha sido compensada, en parte, por la mejora de la calidad de los componentes de la memoria que ofrecen ciertos fabricantes y, como resultado, los errores de memoria todavía son relativamente poco frecuentes).

#### **Una palabra sobre el controlador de memoria**

El **controlador de memoria** es un componente esencial de todo ordenador. Su función básica es la de supervisar la transferencia de datos hacia y desde la memoria. El controlador de memoria determina la clase de verificación de integridad de datos que se utiliza. Con ciertos métodos, tales como la paridad y ECC, el controlador de memoria desempeña un papel activo en el proceso.

A la hora de comprar su ordenador, usted tiene que tomar una decisión sobre la verificación de integridad de datos. Si éste desempeñara un papel crítico, por ejemplo, como un servidor de red, convendría comprar un sistema con un controlador de memoria provisto de funciones ECC. La mayoría de los ordenadores diseñados para uso de servidores avanzados brindan soporte para ECC. La mayoría de los ordenadores de sobremesa diseñados para su uso en los negocios y en el gobierno brindan soporte para el sistema de paridad. La mayoría de los ordenadors básicos diseñados para su uso en el hogar o en las empresas pequeñas están diseñados para la memoria sin paridad.

## **Paridad**

Cuando se usa el método de paridad en un ordenador, se almacena un bit de paridad en la DRAM con cada 8 bits (1 byte) de datos. Las dos clases de protocolo de paridad (paridad impar y paridad par) funcionan de maneras similares, las cuales se describen en la siguiente tabla.

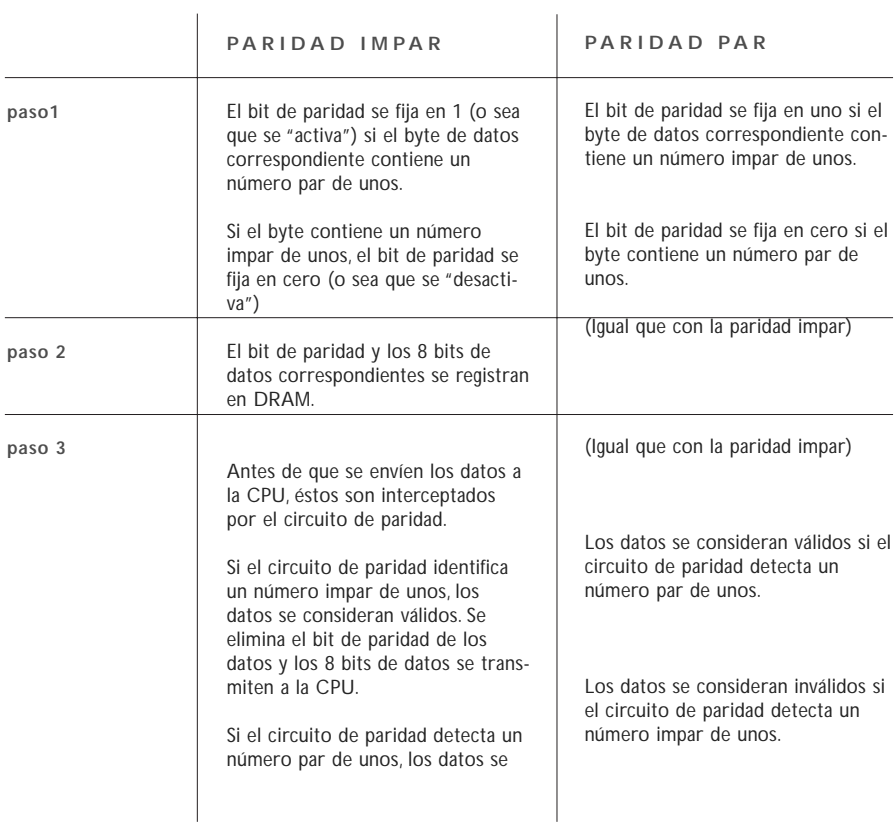

El método basado en paridad tiene ciertas limitaciones. Por ejemplo, un circuito de paridad puede detectar un error, pero no puede hacer ninguna corrección. Esto se debe a que el circuito no puede determinar cuáles de los 8 bits de datos son incorrectos; además, si hay más de un bit incorrecto, el circuito de paridad no detectará el problema si los datos coinciden con la condición de paridad impar o par, en la cual el circuito de paridad basa la verificación. Por ejemplo, si un 0 correcto se convierte en un 1 eróneo y un 1 correcto se convierte en un 0 erróneo, los dos bits defectuosos se cancelan entre sí y el circuito de paridad no detecta los errores resultantes. Afortunadamente, la posibilidad de que esto suceda es extremadamente remota.

#### **Una advertencia sobre la "paridad artificial"**

Con la paridad normal, cuando se escriben 8 bits de datos en la DRAM, se escribe al mismo tiempo un bit de paridad correspondiente. El valor del bit de paridad (ya sea de 1 ó 0) se determina en el momento en que el byte se escribe en DRAM, basándose en la cantidad par o impar de unos. Algunos fabricantes utilizan un chip de "paridad artificial" más barato. Este chip simplemente genera un 1 ó 0 en el momento en que los datos se envían a la CPU, a fin de acomodar los requisitos del controlador de memoria. Por ejemplo, si el ordenador utiliza la paridad impar, el chip de paridad artificial generará un 1 cuando se envíe a la CPU un byte de datos que contenga una cantidad par de unos. Si el byte contiene una cantidad impar de unos, el chip de paridad artificial generará un 0. Lo que sucede, en realidad, es que el chip de paridad artificial envía una señal de "OK" en todos los casos. De esta manera, engaña al ordenador que espera el bit de paridad, para que ésta crea que se éste realizando una verificación de paridad cuando en realidad no es así. La paridad artificial no puede detectar un bit de datos incorrecto.

## **ECC**

El sistema de Código de Corrección de Errores se utiliza principalmente en los PCs más avanzados y en los servidores de archivos. La diferencia importante entre el ECC y la paridad es que el ECC es capaz de detectar y corregir los errores de un bit. Con ECC, la corrección de un error de un bit generalmente se lleva a cabo sin que el usuario se dé cuenta de que se ha producido un error. Dependiendo del tipo de controlador de memoria utilizado por el ordenador, ECC también podrá detectar los errores sumamente raros de 2, 3 ó 4 bits de memoria. Sin embargo, aun cuando ECC puede detectar estos errores de múltiples bits, sólo puede corregir los errores de un bit. Si se presenta el caso de un error de múltiples bits, el circuito ECC devuelve un error de paridad.

**Mediante el uso de un logaritmo especial, y trabajando en conjunto con el controlador de memoria, el circuito ECC añade los bits ECC a los bits de datos y éstos se almacenan juntos en la memoria. Cuando se solicitan datos de la memoria, el controlador de memoria descifra los bits ECC y determina si se hay errores de datos de uno o más bits. Si hay un error de un sólo bit, el circuito ECC lo corrige.Tal como se mencionó, en el caso muy poco probable de un error de múltiples bits, el circuito ECC devuelve un error de paridad.**

## **¿Qué clases de SIMMs se utilizan en las configuraciones ECC?**

Si alguna vez usted ve un SIMM de 72 contactos con una especificación de ancho de x39 ó x40, puede estar seguro de que el SIMM en cuestión ha sido diseñado exclusivamente para ECC. Sin embargo, algunos PC avanzados y muchos servidores de archivos utilizan pares de SIMMs x36 para la verificación de errores ECC. Dos SIMMs x36 proveen un total de 72 bits; se emplean 64 bits para los datos y 8 bits para ECC. Esto puede resultar confuso, ya que cuando se utilizan estos mismos módulos X36 en otras configuraciones, son simplemente módulos de paridad. Esto sirve para recalcar en el punto de que el tipo de verificación de errores (paridad o ECC) depende más del controlador de memoria que del módulo de memoria. El módulo de memoria proporciona los bits pero es el controlador de memoria lo que decide cómo éstos se pueden utilizar. Generalmente, para poder usar la memoria ECC su ordenador debe incluir un controlador de memoria cuyo diseño aprovecha la tecnología ECC.

Existe una nueva tecnología que se llama **ECC on SIMM** o **EOS,** la cual ofrece las capacidades ECC en los sistemas diseñados para la verificación de paridad. Hasta ahora, esta tecnología ha sido bastante cara. Además, es probable que sus aplicaciones resulten limitadas, debido al simple hecho de que la mayoría de las personas que desean ECC toman esta decisión antes de comprar el ordenador, y de esta manera obtienen el soporte para ECC en forma más económica que con los módulos EOS.

## **SOBRE LAS TECNOLOGÍAS DE MEMORIA**

**IDENTIFICACIÓN DE LOS MÓDULOS SIMM**

**REGENERACIÓN**

**3.3-VOLTIOS VERSUS 5-VOLTIOS**

**COMPUESTO VERSUS NO COMPUESTO**

**MEMORIA EDO**

**DRAM SINCRÓNICA**

**DDR O SDRAM II**

**RDRAM (DRAM DE RAMBUS)**

**SLDRAM (DRAM DE SYNCLINK )**

**MEMORIA CACHÉ**

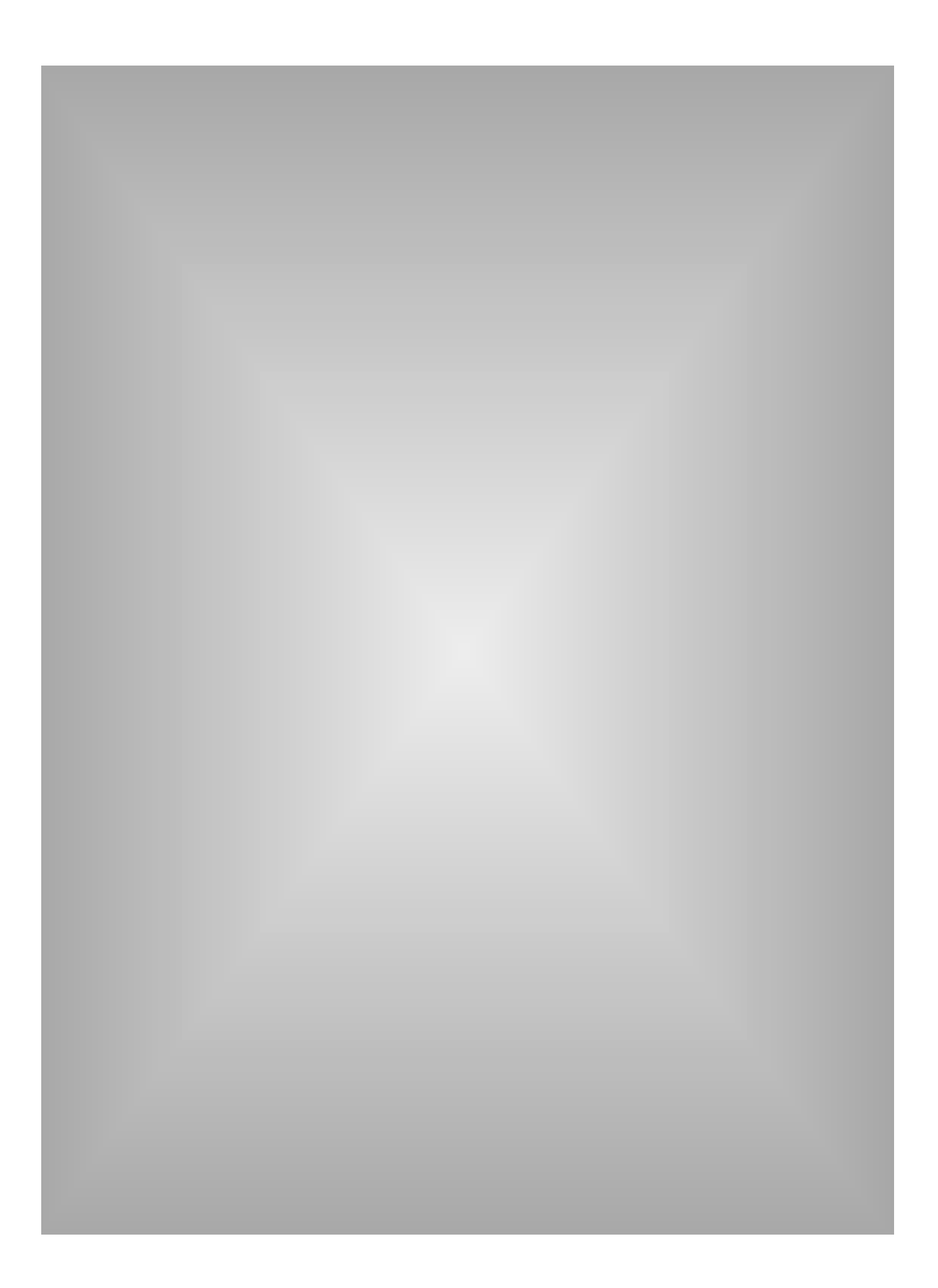

Los chips de DRAM vienen en tres formatos principales: **DIP (Dual In-line Package)**, **SOJ (Small Outline J-lead)** y **TSOP (Thin, Small Outline Package)**. Cada uno de éstos ha sido diseñado para aplicaciones específicas.

## **identificación de los módulos SIMM**

![](_page_42_Picture_3.jpeg)

El paquete de DRAM estilo DIP era sumamente popular cuando era común instalar la memoria directamente en la placa de sistema del ordenador. Los DIPs son componentes que se instalan en agujeros que se perforan en la superficie de la placa de circuito impreso. Los componentes DIP se pueden soldar en su lugar, o bien, se pueden instalar en conectores.

Los paquetes SOJ y TSOP son componentes que se montan directamente en la superficie de la placa de circuito impreso. La popularidad de TSOP y de SOJ aumentó con la introducción del SIMM. De estas dos tecnologías, el paquete SOJ es, sin lugar a dudas, el más popular.

#### Informaciión adicional **La guía completa de la memoria 46**

## **Identificación de los módulos SIMM**

Los SIMMs, al igual que los chips de DRAM que contienen, se especifican en términos de profundidad y ancho, los cuales indican la capacidad del SIMM y si éste brinda soporte para la paridad. A continuación se dan unos ejemplos de los SIMM más populares de 30 y de 72 contactos. Observe que los SIMMs de paridad se diferencian por la especificación de formato "x9" o "x36".

![](_page_43_Picture_215.jpeg)

Observe que los SIMMs de paridad se diferencian por las especificaciones de formato de "x9" o "x36". Esto se debe a que la memoria de paridad añade un bit de paridad a cada 8 bits de datos, de modo que los SIMMs de 30 contactos proporcionan 8 bits de datos por ciclo, más 1 bit de paridad, lo cual equivale a 9 bits. Los SIMMs de 72 contactos proporcionan 32 bits de datos por ciclo, más 4 bits de paridad, lo cual equivale a 36 bits.

## **Regeneración**

Un módulo de memoria esta compuesto por células eléctricas. El proceso de **regeneración** recarga estas células, las cuales están organizadas en filas en el chip. La **velocidad de regeneración** hace referencia al número de filas que se deben regenerar.

Las dos velocidades de regeneración más comunes son de 2K y 4K. Los componentes 2K son capaces de regenerar más células a la vez y finalizar el proceso más rápidamente; por lo tanto, los componentes 2K consumen más electricidad que los de 4K.

Otros componentes diseñados específicamente para DRAM cuentan con la tecnología de **regeneración automática**, la cual hace posible que los componentes se regeneren por sí solos, independientemente de la CPU o de los circuitos externos de regeneración. La tecnología de regeneración automática, la cual está incorporada en el mismo chip de DRAM, reduce en forma dramática el consumo de electricidad. Se utiliza comúnmente en los ordenadores portátiles y de laptop.

### **3,3 voltios versus 5 voltios**

Los componentes de memoria de los ordenadores operan ya sea con 3,3 voltios o con 5 voltios. Hasta hace poco, 5 voltios era el estándar de la industria. Para hacer que los circuitos integrados, o IC, funcionen más rápidamente se requiere del uso de una geometría de célula reducida, o sea, de una reducción en el tamaño de los componentes básicos. A medida que se reduce el tamaño de los componentes, el tamaño de la célula y los circuitos de memoria también se vuelven más pequeños y más sensibles. Como resultado, estos componentes no soportan el esfuerzo de operar a 5 voltios. Además, los componentes de 3,3 voltios pueden operar con mayor rapidez y consumen menos

### **Módulos compuestos versus no compuestos**

Los términos **compuesto** y **no compuesto** hacen referencia al número de chips utilizados en el módulo. El término no compuesto describe los módulos de memoria que utilizan menos chips. Para que un módulo funcione con menos chips, éstos deben ser de densidad más alta para brindar la misma capacidad total. La siguiente tabla muestra las diferencias principales entre los módulos compuestos y no compuestos.

![](_page_45_Picture_133.jpeg)

## **Memoria EDO**

La memoria de **Extended Data Output**, o **EDO**, forma parte de una serie de recientes innovaciones en la tecnología de chips de DRAM. En los sistemas de ordenadores diseñados para esta tecnología, la memoria EDO permite que la CPU obtenga acceso a la memoria a una velocidad de 10 a 15% más rápida que los chips de modalidad de paginación rápida. Los ordenadores que han sido diseñados para aprovechar las ventajas de velocidad de EDO incluyen los que incorporan el chip Triton de Intel.

## **SDRAM**

La **DRAM sincrónica** es una nueva tecnología de DRAM que utiliza un reloj para sincronizar la entrada y la salida de señales en un chip de memoria. El reloj está coordinado con el reloj de la CPU, para que la temporización de los chips de la memoria y de la CPU estén sincronizados. La DRAM sincrónica ahorra tiempo al ejecutar los comandos y al transmitir los datos, aumentando de esta manera el rendimiento total del ordenador. La SDRAM permite que la CPU acceda a una velocidad un 25% superior a la de la memoria EDO.

## **DDR or SDRAM II**

**Double Data Rate SDRAM** es la próxima generación de la SDRAM. La DDR se basa en el diseño de la SDRAM, con mejoras que suponen un aumento de la velocidad de transferencia. Como resultado de esta innovación, la DDR permite la lectura de datos tanto en la fase alta como baja del ciclo del reloj, con lo que se obtiene el doble de ancho de banda que con la SDRAM estándar. La DDR duplica la velocidad respecto a la tecnología SDRAM sin aumentar la frecuencia del reloj.

#### **RDRAM®** (Rambus™ DRAM) \*

La tecnología **RDRAM de Rambus** ofrece un diseño de interface chip a chip de sistema que permite un paso de datos hasta 10 veces mas rápido que la DRAM estándar, a través de un bus simplificado. Rambus utiliza la tecnologia exclusiva RSL (Rambus Signaling Logic). Se presenta en dos modalidades : RDRAM y RDRAM concurrente. La RDRAM se encuentra actualmente en fase de producción, mientras que la RDRAM concurrente entró en esta etapa en 1997. La tercera extensión de la línea, la RDRAM directa, está en período de desarrollo, y empezará a fabricarse en 1999.A finales de 1996, Rambus llegó a un acuerdo con Intel que incluía un contrato de licencia y desarrollo y que permitirá que los chips de Intel sean compatibles con la memoria Rambus a partir de 1999.

#### **SLDRAM (Synclink) \***

La **SLDRAM** es una DRAM fruto de un desarrollo conjunto y, en cuanto a la velocidad, puede representar la competencia más cercana de Rambus.Su desarrollo se coordina a través de un consorcio de 12 compañías desarrolladoras de sistemas y fabricantes de DRAM. La SLDRAM es una extensión más rápida y mejorada de la arquitectura SDRAM que amplía el actual diseño de 4 bancos a 16 bancos. La SLDRAM se encuentra actualmente en fase de desarrollo y se prevé que entre en fase de producción en 1999.

![](_page_46_Figure_7.jpeg)

**Source: Toshiba, Intel, and Rambus**

\* La gráfica así representada es una aproximación del desarrollo en el tiempo de la tecnología de la memoria utilizada en ordenadores personales.

#### **Memoria caché**

La **memoria caché** es una clase de memoria especial de alta velocidad que está diseñada para acelerar el procesamiento de las instrucciones de memoria en la CPU. La CPU puede obtener las instrucciones y los datos guardados en la memoria cache mucho más rápidamente que las instrucciones y datos guardados en la memoria principal. Por ejemplo, en una placa de sistema típica de 100 megahertzios, la CPU necesita hasta 180 nanosegundos para obtener información de la memoria principal, mientras que obtiene información de la memoria cache en sólo 45 nanosegundos. Por lo tanto, cuantas más instrucciones y datos la CPU pueda obtener directamente de la memoria cache, tanto más rápido será el funcionamiento del ordenador.

Las clases de memoria caché incluyen caché principal (conocida también como caché de Nivel 1 [L1]) y caché secundario (conocida también como caché de Nivel 2[L2]). La memoria caché también puede ser interna o externa. La memoria caché interna se incorpora en la CPU del ordenador, mientras que la externa se encuentra fuera de la CPU.

La memoria caché principal es la que se encuentra más próxima a la CPU. Normalmente, la memoria caché principal se incorpora en la CPU, y la memoria caché secundaria es externa. Los primeros modelos de ciertos ordenadores personales tienen chips de CPU que no incluyen memoria caché interna. En estos casos, la memoria caché externa, si existiera, sería en realidad caché primaria (l1).

Anteriormente utilizamos el ejemplo de una oficina con una mesa de trabajo y varios archivadores para explicar la relación entre la memoria principal y el disco duro del ordenador. Si la memoria es como la mesa de trabajo en la que se colocan los archivos en uso para que estén siempre al alcance, la memoria caché es como un tablero de anuncios en el que se colocan los papeles que se usan con mayor frecuencia. Cuando se necesita información del tablero de anuncios, simplemente se consulta el tablero y allí está.

![](_page_48_Picture_1.jpeg)

La memoria caché es como un tablero de anuncios que le ayuda a hacer aún más rápidamente el trabajo que está en la "mesa

La memoria es como una mesa o escritorio que pone el trabajo en curso a su alcance.

La memoria caché también se puede comparar con el cinturón de herramientas de un trabajador, donde guarda las herramientas y las piezas que se necesitan con mayor frecuencia. De acuerdo con este ejemplo, la memoria principal es como un cinturón de herramientas portátil y el disco duro es como un camión grande o un taller.

El "cerebro" del sistema de memoria caché es el controlador de memoria caché. Cuando un controlador de memoria cache recupera una instrucción de la memoria principal, también guarda en la memoria caché las próximas instrucciones. Esto se hace debido a que existe una alta probabilidad de que las instrucciones adyacentes también sean necesarias. Esto aumenta la probabilidad de que la CPU encuentre las instrucciones que necesita en la memoria caché, permitiendo así que el ordenador funcione con mayor rapidez.

## **LOS MERCADOS DE LA MEMORIA**

**FABRICANTES DE DRAM**

**CÓMO SE VENDE LA MEMORIA**

**EL MERCADO DE AGENTES INDEPENDIENTES**

**EL MERCADO GRIS**

**LO QUE IMPULSA LA DEMANDA DE MEMORIA**

**ELECCIÓN DE MEMORIA DE ALTA CALIDAD**

**FABRICANTES DE DRAM Y NÚMEROS DE REFERENCIA TÍPICAS**

![](_page_50_Picture_0.jpeg)

#### **Los mercados de memoria**

Si bién, el tema principal de esta guía es el funcionamiento de la memoria, esta sección se dedica a una descripción del mercado de memoria.

### **Fabricantes de DRAM**

Tal como se mencionó anteriormente, los componentes más importantes de un módulo de memoria son los chips de memoria. La calidad de los chips de DRAM utilizados determina la fiabilidad del módulo.

Las fábricas grandes requeridas para producir los chips DRAM cuestan mucho dinero: aproximadamente \$1,5 mil millones por una fábrica típica de DRAM de 16 Mbits, y pueden tardar hasta dos años en su construcción. La decisión de construir una planta de fabricación de DRAM se tiene que considerar detenidamente. Para justificar una decisión de esta magnitud, una compañía debe pronosticar la demanda del producto con dos años de anticipación, y vender la memoria DRAM durante un período de tiempo lo suficientemente largo, y a un precio lo suficientemente alto, para recuperar la inversión y sacar una ganancia de ella.

Además, se debe tener en cuenta el factor de la evolución tecnológica: la informática avanza a un paso tan acelerado que, para el tiempo en que una compañía haya construido una planta para producir un chip de DRAM en particular, es muy posible que la tecnología (y la demanda correspondiente) ya sea obsoleta. Además, si existe un exceso de chips en el mercado y bajan los precios, es probable que una compañía no pueda recuperar el costo de construcción de la fábrica, sin mencionar las ganancias.

Debido a la fuerte inversión y al riesgo que involucra la fabricación de chips DRAM, los fabricantes tienden a ser compañías grandes y bién establecidas. Muchas de estas compañías gozan de subvenciones del gobierno o dependen de sus asociaciones con otras compañías grandes (tales como Hitachi, Micron, Samsung, Intel, etc.) para generar el capital requerido.

#### **Cómo se vende la memoria**

Una vez construidas las instalaciones de fabricación, los fabricantes de DRAM deben producir y vender cantidades extremadamente grandes de los chips para que su inversión les rinda. El 80% de la producción de DRAMs se vende a compañías que compran cantidades de 5.000 a 120.000 unidades bajo contratos a largo plazo. La duración de estos contratos puede variar de 3 meses a 1 año, y durante este período se garantizan la cantidad, así como el precio. Este sistema protege a los fabricantes de chips de las fluctuaciones en el mercado de DRAM y les asegura una ganancia constante. Los fabricantes de DRAM tienden a limitar sus ventas de DRAM bajo contrato a compañías bien establecidas con las cuales han desarrollado relaciones de largo plazo. Las compañías venden el 20% restante de los chips, o sea, las ventas no vinculadas a ningún contrato, a compañías más pequeñas a través de algún otro canal de distribución. Otra vez, el propósito de esto es el de proteger a los fabricantes de DRAM de las fluctuaciones de precios y para asegurar las economías de escala.

## **El mercado de agentes independientes**

En muchos casos, una compañía que compra chips bajo contrato resulta con un exceso de inventario. Cuando esto sucede, la compañía vende el exceso a agentes independientes que compran y venden la memoria de la misma manera en que un corredor de bolsa compra y vende las acciones cotizadas en la bolsa de valores. Estos agentes típicamente cuentan con canales de ventas en varios países. Están dispuestos a comprar de la persona que les ofrezca el precio más bajo y a vender a quien les pague el precio más alto. Ya que el mercado fluctúa a diario, los componentes de memoria pueden pasar por las manos de varios agentes antes de que sean utilizados en un ordenador.

## **El mercado gris**

El mercado alternativo también llamado gris es similar al mercado de agentes independientes. De hecho, los términos a menudo se emplean indistintamente. El atributo principal que diferencia al mercado gris es el hecho de que el vendedor no es autorizado por el fabricante original. Por ejemplo, si Ud. compra memoria Kingston de alguien que no sea un vendedor autorizado de Kingston, está comprando en el mercado gris. En este caso, puede estar seguro que la memoria ha cambiado de propietario por lo menos una vez desde que fue vendido por el último miembro autorizado del canal de distribución.

#### **Lo que impulsa la demanda de memoria**

Como puede ver, el mercado de memoria está regido por los princi pios clásicos de oferta y demanda. Los factores que crean la demanda de memoria incluyen:

- El desarrollo de aplicaciones de software de alto rendimiento y sistemas operativos como Windows NT y OS/2
- Mayores requisitos para diversos productos de consumidor, tales como juegos de vídeo, automóviles y teléfonos celulares
- Aumento de las capacidades de los paquetes de software para la cinematografía, multimedia y conferencias de vídeo
- Un aumento tanto del número de ordenadores personales vendidos como de las configuraciones de memoria estándares
	- En 1996, las ventas de PC en los Estados Unidos aumentó por un 19%, para alcanzar 70 millones de sistemas; para 2000 se han pronosticado ventas en exceso de 120 millones de sistemas
	- Anteriormente, las configuraciones estándares variaban entre 1 y 4 megabytes de memoria; actualmente, la mayoría de los sistemas nuevos vienen con 16 o 32 megabytes de memoria y requieren una expansión a 64MB para utilizar ciertas nuevas aplicaciones de software.
- La migración a Microsoft® Windows® 98 y NT
	- Las investigaciones realizadas en el momento de su lanzamiento indican que Windows 98 requiere por lo menos 16-32 megabytes de memoria para utilizar la funcionalidad completa del sistema
	- Con el aumento de ventas de NT, Microsoft estima que den tro de los próximos 12 meses, el 10% al 15% de los nuevos sistemas vendidos incluíran este sistema operativo. Microsoft también calcula que en los próximos 12 meses, del 70 al 80% de los nuevos sistemas vendidos llevarán Windows 98.
	- Como 32 bit en sistemas operativos es cada vez más común de 32 a 64MBs emergerá como requerimiento mínimo de base de memoria en los PCs.

Tal como se mencionó al principio de esta guía, los desarrolladores de aplicaciones de software y de sistemas operativos continuarán impulsando la demanda de memoria. Al fin y al cabo, son los mismos desarrolladores de software quienes son impulsados por las necesidades y las expectativas del mercado. Con la evolución tan rápida de la tecnología informática, aumentan en forma dramática las expectativas de las personas en cuanto a las capacidades de los ordenadores. Los desarrolladores se ven obligados a responder a estas necesidades y expectativas dinámicas, incorporando características y funciones adicionales en sus aplicaciones de software y sistemas operativos. Hasta ahora, estas características y funciones mejoradas siempre han requerido memoria adicional, y todas las indicaciones sugieren que esta tendencia continuará en aumento.

#### **Selección de memoria de alta calidad**

Cuando la demanda de DRAM excede la oferta (tal como ha sucedido con frecuencia), algunas compañías no pueden obtener suficiente producto para satisfacer todos sus requisitos de memoria. En estos casos, recurren al mercado de gris o al mercado de agentes independientes para obtener memoria adicional. Debido a que no hay ninguna manera de saber por cuántas manos ha pasado la memoria obtenida en estos mercados, puede ser difícil determinar su calidad y confiabilidad.

Le ofrecemos dos sugerencias para evaluar la memoria al momento de comprarla:

Primero, inspeccione los chips del módulo para ver si son el producto de un fabricante establecido. La siguiente tabla enumera algunos de los fabricantes principales de DRAM, junto con números de referencia típicos y las marcas que se utilizan para indicar la fecha de fabricación.

En segundo lugar, inspeccione los códigos de fecha impresos en los chips de DRAM del módulo de memoria. La mayoría de los fabricantes indican de alguna manera la fecha de producción. Por ejemplo, un chip DRAM de Toshiba fabricado en la novena semana de 1994 tiene el código de 9426. Si un chip tiene más de dos años, es posible que haya pasado por varias manos antes de llegarle a Ud.

![](_page_55_Picture_156.jpeg)

# **MÁS SOBRE KINGSTON**

 $\frac{1}{2}$ **PROPÓSITO**

**VALORES CENTRALES**

**COMO CONTACTAR A KINGSTON**

![](_page_57_Picture_0.jpeg)

**Más sobre Kingston**

## Kingston

#### **Propósito**

El espíritu de Kingston refleja nuestro cometido, basado en el trabajo en equipo y en la lealtad, de alcanzar una norma excepcional de calidad, confiabilidad y servicio en el suministro de mejoras de sistema a nuestros clientes en todo el mundo.

## **Valores centrales**

**Respeto** mutuo en nuestro ambiente culturalmente diverso

**Lealtad** a nuestras asociaciones empresariales de largo plazo

**Flexibilidad y adaptabilidad** al responder a las necesidades de nuestros clientes

**Inversión en nuestros empleados** para mejorar en forma continua nuestro recurso más valioso

**Diversión** al trabajar con los amigos de nuestra compañía

#### Los mercados de memoria **La guía completa de la memoria 64**

### **Cómo ponerse en contacto con Kingston**

Existen varias maneras en que puede ponerse en contacto con Kingston

### **Internet**

Con su interfaz gráfica, la web WWW de Kingston es la fuente visual de información más llamativa en el sentido visual y la más fácil de usar. Con unos cuantos clics del ratón, puede obtener información sobre actualizaciones, descripciones técnicas de los productos y otra información de carácter técnico, archivos de soporte, comunicados de prensa y reseñas, pautas y sugerencias, información sobre eventos actuales, así como también información sobre los nuevos productos introducidos por Kingston durante los últimos 30 días.

La dirección es **[http://www.kingston.com](http://www.kingston.com/)**

#### **CompuServe**

Si Ud. recurre a los servicios de CompuServe, simplemente escriba **go kingston** desde cualquier aviso de CompuServe. Luego, explore ("browse") la biblioteca y seleccione Kingston Technology. Ud. puede fácilmente descargar controladores y archivos de soporte, respuestas a preguntas técnicas comunes y el nuevo KEPLER para Windows. Aun puede enviar preguntas a nuestro Departamento de Soporte Técnico.

## **Pizarra electrónica (BBS)**

Si no tiene acceso a internet o a Compuserve, utilice su módem y su software de comunicaciones para obtener acceso a la información de configuración a través de nuestro BBS. Aun cuando este recurso no cuenta con gráficos llamativos, sí contiene bastante información útil.

## **Número de llamada gratuita :**

El hecho de que cuenta con todos estos recursos para obtener información de configuración, no significa que no nos pueda llamar directamente a nuestro número de servicio al cliente **900 984 488.**

**Número de fax gratuito : 900 945 457.**

![](_page_61_Picture_0.jpeg)

![](_page_62_Picture_0.jpeg)

- **Almacenamiento** Un medio que sirve para almacenar datos, tal como un disco duro o un CD-ROM.
	- **ASCII** (*Código Estándar Americano para el Intercambio de Información*) Este es un método para la codificación de texto en forma de valores binarios. El sistema ASCII requiere casi 256 combinaciones de números binarios de 8 bits para codificar todas las pulsaciones de tecla que se pueden realizar en el teclado.
- **Banco de memoria** Una unidad lógica de la memoria en un ordenador, el tamaño de la cual es determinado por la CPU del ordenador. Por ejemplo, una CPU de 32 bits requiere bancos de memoria que proporcionan 32 bits de información a la vez. En este caso, un banco de memoria podría incluir cuatro SIMMs de 30 contactos (los cuales en conjunto proporcionan 32 bits de datos), o bien, un SIMM de 72 contactos, el cual proporciona 32 bits por ciclo independientemente).
	- **Binario** Este es un método para la codificación de números en forma de series de bits. El sistema numérico binario, conocido también como "base 2", utiliza combinaciones de sólo dos dígitos: 1 y 0.
		- **Bit** La unidad más pequeña de información que se procesa en un ordenador. Un bit puede tener un valor de 1 ó de 0.
		- **Byte** Una unidad de información que consiste en 8 bits. El byte es la unidad fundamental de procesamiento en el ordenador; casi todos los aspectos del rendimiento y de las especificaciones de informática se miden en bytes o en múltiplos de bytes (tales como kilobytes y megabytes).
	- **Ciclo de bus** Una transacción individual entre la memoria de sistema y la CPU.
	- **Compuesto** Este es un término creado por Apple Computer Inc., el cual describe un módulo de memoria que utiliza la tecnología antigua de 4 Mbits. Dada una capacidad específica, un módulo compuesto utilizará más chips que un módulo no compuesto.

**Controlador de memoria** El interface entre la memoria de sistema y la unidad central de procesamiento. El controlador de memoria consiste en circuitos especiales (normalmente un microprocesador) dentro del sistema del ordenador que interpretan las solicitudes de la unidad central de procesamiento para poder encontrar las direcciones o ubicaciones de los datos en la memoria.

**Conector SIMM** Un componente montado en la placa matriz que está diseñado para acomodar un solo chip SIMM.

- **CPU** (*Unidad central de procesamiento*) El chip del ordenador que se encarga de interpretar los comandos y de ejecutar los programas. La CPU es el componente más vital de un sistema informático.
- **DDR** Double Data Rate SDRAM es la próxima generación de la SDRAM. La DDR se basa en el diseño de la SDRAM, con mejoras que suponen un aumento de la velocidad de transferencia. Como resultado de esta innovación, la DDR permite la lectura de datos tanto en la fase alta como baja del ciclo del reloj, con lo que se obtiene el doble de ancho de banda que con la SDRAM estándar. La DDR duplica la velocidad respecto a la tecnología SDRAM sin aumentar la frecuencia del reloj.
- **DIMM** (*Módulo de Memoria Dual-in-line*) Una placa de circuito impreso con contactos de oro o de estaño y con dispositivos de memoria. Un DIMM es similar a un SIMM, sin embargo, a diferencia de los contactos metálicos situados en los dos lados de un SIMM, los cuales están eléctricamente aislados, las dos filas de contactos de un DIMM son independientes.
	- **DIP** (*Dual In-line Packag*e) Un formato para paquetes de componentes DRAM. Los DIPs se pueden instalar en receptáculos o se pueden soldar en forma permanente en agujeros que se perforan en la superficie

de la placa de circuito impreso. El paquete DIP era extremadamente popular cuando era común instalar la memoria directamente en la placa matriz del ordenador.

- **DRAM** (*Direct Random Access Memory*) La forma más común de empaquetamiento de memoria de sistema. La DRAM puede retener una carga (es decir, los datos) durante un período relativamente corto. Por lo tanto, se debe regenerar periódicamente. Si no se regenera la celda, los datos se pierden.
- **DRAM síncrona** Una tecnología DRAM que utiliza un reloj para sincronizar la entrada y salida en un chip de memoria. El reloj se coordina con el reloj de la CPU para sincronizar la temporización de los chips de memoria y de la CPU. La DRAM síncrona ahorra tiempo al ejecutar los comandos y al transmitir los datos, aumentando de esta manera el rendimiento total del ordenador.
	- **ECC** (*Error Correction Code*) Un método electrónico para verificar la integridad de los datos en DRAM. ECC es un método de detección de errores más avanzado que el de la paridad; puede detectar errores de múltiples bits y puede localizar y corregir errores de un solo bit. ECC normalmente utiliza tres bits adicionales por byte de datos (en comparación con el bit adicional que se usa con el método de paridad.)
	- **EDO** La memoria EDO (Extended Data Out) forma parte de una serie de recientes innovaciones en la tecnología de chips de DRAM. En los sistemas de ordenadores diseñados para esta tecnología, la memoria EDO permite que la CPU obtenga acceso a la memoria a una velocidad de 10 a 15% más rápida que los chips de modalidad de paginación rápida. Los ordenadores que han sido diseñados para aprovechar las ventajas de velocidad de EDO incluyen los que incorporan el chip Triton de Intel.
	- **EOS** (*ECC on SIMM*) Una tecnología de verificación de integridad de datos diseñada por IBM, la cual incorpora la verificación de integridad de datos ECC en un SIMM.
- **Esquema de bancos** Un método para describir las configuraciones de memoria. El sistema de esquema de bancos consiste en filas y columnas que representan los conectores de memoria de un sistema. Las filas indican conectores independientes y las columnas representan bancos de conectores.
	- Gigabit Aproximadamente mil millones de bits: 1 bit x 1.024<sup>3</sup> (es decir, 1.073.741.824 bits).
	- Gigabyte Aproximadamente mil millones de bytes: 1 byte x 1.024<sup>3</sup> (es decir, 1.073.741,824 bytes).
		- **IC** (*Integrated Circui*t) Un circuito electrónico integrado que consiste en componentes y conectores que se contienen en un chip semiconductor. Normalmente viene en una cubierta de plástico o de cerámica con contactos externos.
		- **JEDEC** (Joint Electronic Devices Engineering Council) Consejo de ingeniería de dispositivos electrónicos en grupo. Organismo internacional de fabricantes de semiconductores que establece las normas de los circuitos integrados.
		- Kilobit Aproximadamente mil bits: 1 bit x 2<sup>10</sup> (es decir, 1.024 bits).
	- Kilobyte Aproximadamente mil bytes: 1 byte x 2<sup>10</sup> (es decir, 1.024 bytes).
	- Megabit Aproximadamente un millón de bits: 1 bit x 1.024<sup>2</sup> (es decir, 1.048.576 bits).
	- **Memoria** El término que se usa comúnmente para aludir a la memoria de acceso directo de un ordenador (vea también RAM). El término memoria se ha utilizado para referirse a toda clase de almacenamiento electrónico de datos (vea almacenamiento). La memoria de un sistema de ordenador es crucial para su funcionamiento. Sin la memoria, el ordenador no podría leer programas o retener datos. La memoria almacena los datos electrónicamente en células de memoria que se encuentran dentro de los chips. Las dos clases más importantes de chips de memoria son DRAM y SRAM.
- **Memoria cache** Conocida también como RAM cache; éste es un dispositivo pequeño de memoria de alta velocidad que interviene entre la CPU y la DRAM del sistema. La memoria cache tiene como propósito suministrarle al procesador las instrucciones y los datos solicitados con mayor frecuencia. La memoria cache puede ser de tres a cinco veces más veloz que la DRAM del sistema.
- **Memoria EDO** (*Extended Data Output Memory*) Esta es una forma de la tecnología DRAM que abrevia el ciclo de lectura entre la memoria y la CPU. En los sistemas informáticos diseñados para esta tecnología, la memoria EDO permite que la CPU obtenga acceso a la memoria a una velocidad de 10 a 15 porciento más rápida en comparación con los chips de modalidad de paginación rápida.
- **Memoria en tarjeta** Una clase de memoria que se usa típicamente en los ordenadores **de créditos** "laptop" y portátiles. Tal como su nombre lo indica, la memoria en tarjeta de crédito tiene dimensiones reducidas como las de una tarjeta de crédito.
- **Memoria específica** Componentes de memoria cuyo diseño ha sido personalizado para un fabricante en particular.

**Modalidad de** Un método de acceso común para obtener datos de la DRAM. El

- **paginación rápida** acceso a la DRAM es similar al proceso de encontrar información en un libro: primero se dirige a una página en particular, luego se selecciona información de esa página. La modalidad de paginación rápida permite que la CPU obtenga datos nuevos en la mitad del tiempo de acceso normal, siempre y cuando se encuentre en la misma página que la solicitud anterior.
	- **Nanosegundo** (*ns*) Un milmillonésimo de un segundo. Los tiempos de acceso a los datos en la memoria se miden en nanosegundos. Por ejemplo, los tiempos de acceso a la memoria para los módulos SIMM típicos de 30 y de 72 clavijas varían entre 60 y 100 nanosegundos.
- **No compuesto** Un término creado por Apple Computer Inc., el cual describe un módulo de memoria que utiliza la tecnología de 16 Mbits. Para una capacidad determinada, un módulo no compuesto contará con menos chips que un módulo compuesto.
	- **Paridad** Un método de verificacion de integridad de datos que añade un solo bit a cada byte de datos. El bit de paridad es responsable de la detección de errores en los otros 8 bits.
- **Paridad impar** Un tipo de verificación de integridad de datos en el cual el bit de paridad determina si existe una cantidad impar de unos.
	- **Paridad par** Un tipo de verificación de integridad de datos, en el cual el bit de paridad busca un número par de unos.
		- **PCB** (*placa de circuito impreso*) Un componente hecho de varios estratos de cobre y de fibra de vidrio. La superficie de una PCB tiene un diseño de lineas o "trazos" de cobre, los cuales proporcionan las conexiones eléctricas entre los chips y los demás componentes que se instalan en la superficie de la PCB. Ejemplos: placa matriz, SIMM, memoria en tarjeta de crédito, etc.
		- **PC 100** A mediados de 1998, aproximadamente, Intel presentó los chips BX en sus placas lógicas. Un elemento de esta nueva arquitectura, denominado PC 100, permitirá un aumento de la velocidad del bus de 100 MHz, estos nuevos chips requerirán la tecnología de memoria de los módulos SDRAM de 100MHz.
		- **PC Card** *(PCMCIA : Personal Computer Memory Card International Association)* Norma tecnica que hace possible el intercambio de varios componentes de hardware del sistema con el mismo conector. La norma PCMCIA fue diseñada con el objeto de dar soporte a los dispositivos de entrada/salida, incluyendo memoria, fax/módem,SCSI y productos de red.

Glosario **La guía completa de la memoria**

**Placa de sistema** *(vea placa matriz)*

**Placa lógica** *(vea placa matriz)*

- **Placa matriz** Conocida también como placa lógica, placa principal o placa de sistema; es la placa electrónica principal del ordenador, en la cual normalmente se encuentran todas las funciones de CPU, memoria y E/S, o ranuras de expansión que desempeñan estas funciones.
	- **RAM** (*Random Access Memory*) Una configuración de células de memoria que guardan datos para su procesamiento en la unidad central de procesamiento del ordenador, o CPU (vea también memoria). El termino "acceso directo" se debe al hecho que la CPU puede recupe-rar datos inmediatamente de cualquier ubicación o dirección indivi-dual en la memoria RAM.
- **RDRAM® (RambusTM DRAM)** La tecnología **RDRAM de Rambus** ofrece un diseño de interface chip a chip de sistema que permite un paso de datos hasta 10 veces mas rápido que la DRAM estándar, a través de un bus simplificado. Rambus utiliza la tecnologia exclusiva RSL (Rambus Signaling Logic). Se presenta en dos modalidades : RDRAM y RDRAM concurrente. La RDRAM se encuentra actualmente en fase de producción, mientras que la RDRAM concurrente entró en esta etapa en 1997. La tercera extensión de la línea, la RDRAM directa, está en período de desarrollo, y empezará a fabricarse en 1999. A finales de 1996, Rambus llegó a un acuerdo con Intel que incluía un contrato de licencia y desarrollo y que permitirá que los chips de Intel sean compatibles con la memoria Rambus a partir de 1999.
	- **Regeneración** Un proceso eléctrico que se utiliza para mantener los datos almacenados en DRAM. El proceso de regeneración de las células eléctricas en un componente de DRAM es similar al que se usa para recargar una pila o batería. Los diversos componentes de DRAM requieren diferentes métodos de regeneración.

**Regeneración** Una tecnología de memoria que hace posible que la DRAM se **automática** regenere sola, independientemente de la CPU o de los circuitos externos de regeneración. Esta tecnología se incorpora en el chip de DRAM y reduce en forma dramática el consumo de energía. Hoy en día se utiliza comúnmente en los ordenadores portátiles y de "laptop".

> **SIMM** *Single In-line Memory Module*) Una placa de circuito impreso con conductores de oro o estaño y dispositivos de memoria. Un SIMM se introduce directamente en el conector de expansión del ordenador. Los SIMMs ofrecen dos ventajas principales: facilidad de instalación y consumo mínimo del área superficial de la placa. Un SIMM montado verticalmente requiere solamente una fracción del espacio requerido

- **SO DIMM** (*Small Outline Dual In-line Memory Module*) Una versión mejorada del DIMM estándar. El SO DIMM (de contorno pequeño) tiene aproximadamente la mitad de la longitud de un SIMM típico de 72 contactos.
	- **SOJ** (*Small Outline J-lead*) Una forma común de paquete DRAM para el montaje superficial. Se trata de un paquete rectangular con conductores en forma de J, dispuestos por los dos lados del dispositivo.
	- **TSOP** (*Thin Small Outline Package*) Un tipo de paquete de DRAM que utiliza contactos en forma de "gaviota" en los dos lados. La DRAM TSOP se instala directamente en la superficie de la placa de circuito impreso. La ventaja del paquete TSOP consiste en que tiene un tercio del grosor de un paquete SOJ. Los componentes TSOP se utilizan comúnmente en los SO DIMM (de contorno pequeño) y en las aplicaciones de memoria en tarjeta de crédito.
- **Velocidad de** Una especificación determinada por el numero de filas en un **regeneración** componente de DRAM que se deben regenerar. Las dos velocidades de regeneración más comunes son 2K y 4K.